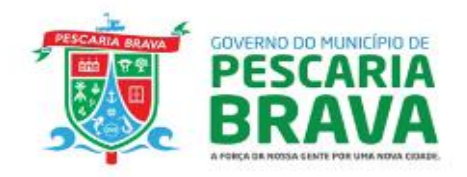

# **TERMO DE REFERÊNCIA**

## **OBJETO**

Contratação de empresa especializada em tecnologia da informação para prestação de serviços de licença de uso de Sistema Informatizado de Gestão de Saúde, serviços de consultoria em gestão de saúde pública municipal, com serviços correlatos de locação de software para informatização dos setores e estabelecimentos de saúde da Secretaria Municipal de Saúde de Pescaria Brava - SC, compreendendo a migração de dados, implantação do sistema, treinamento inicial e treinamento durante execução do contrato, assessoria e monitoramento de indicadores de gestão, suporte técnico e manutenção, hospedagem e atualização do sistema voltado aos interesses da Secretaria Municipal de Saúde, conforme as condições previstas no Termo de Referência.

# **1. ESPECIFICAÇÃO DETALHADA DO(S) ITEM(S) OU SERVIÇO(S)**

## **1.1. DAS ESPECIFICAÇÕES TÉCNICAS**

## **1.1.1. QUANTO À ASSESSORIA À GESTÃO MUNICIPAL DE SAÚDE:**

Os novos modelos de financiamento da saúde pública que vem sendo implementados pelo Ministério da Saúde, baseiam-se no controle de indicadores e no cumprimento de metas de produtividade por parte dos municípios. Muitos destes indicadores têm seus resultados apurados pelo ministério da saúde ao final de um quadrimestre, tornando inviável ao município corrigir desvios ao longo do exercício deste quadrimestre, caso não possua mecanismos de avaliação diária e mensal. A total integração dos serviços com o sistema de gestão garante que o município consiga realizar previsões em tempo real do resultado dos indicadores e tomar ações de correção de forma efetiva. Desta forma, desassociar a execução dos serviços com o fornecimento do sistema enfraquece este elo.

É necessário considerar também que a produção, implantação e utilização de ferramentas que promovem a gestão pública baseada em dados exigem não apenas conhecimentos técnicos sobre a gestão da saúde pública, mas também o domínio das tecnologias de arquitetura, armazenagem, processamento, transformação, visualização e análise de dados, conhecimentos altamente especializados na área da tecnologia da informação e comunicação.

Para a melhor efetividade na execução do escopo do contrato é essencial que os serviços que sejam prestados venham acompanhados de ferramentas de gestão que tornem possíveis os modelos de predição baseados em ciência de dados.

Vários indicadores de saúde definidos pelo Ministério da Saúde possuem em suas especificações dados que têm como origem sistemas de prontuário eletrônico, caderneta de vacinação eletrônica e registro de movimentações de medicamentos na assistência farmacêutica, como os programas Previne Brasil, Informatiza APS, PQA-VS (Programa de Qualificação das Ações de Vigilância em Saúde) e QUALIFAR-SUS (Programa Nacional de Qualificação da Assistência Farmacêutica), citando apenas alguns exemplos. A baixa qualidade no registro dos dados relacionados a esses programas acarreta grande prejuízo aos cofres públicos, pois resulta em bloqueio e/ou suspensão de recursos financeiros.

Neste sentido primando pelos princípios da eficiência e da continuidade dos serviços públicos, é essencial que a empresa prestadora do serviço de assessoria de gestão em saúde pública também realize a implantação da solução tecnológica para informatização dos processos de trabalho da Secretaria Municipal de Saúde, dessa forma, tendo domínio conceitual, tecnológico e operacional tanto dos processos de captação de dados como também da análise e monitoramento de indicadores.

Os serviços de assessoria à Gestão Municipal de Saúde deverão contemplar os seguintes itens:

- Apoio para definição de processos de atendimento da Secretaria Municipal de Saúde, com o objetivo de aprimorar a gestão e monitoramento de indicadores de desempenho dos setores.
- Apresentação de relatórios mensais com levantamento situacional de produção das Unidades Básicas de Saúde, com foco nos indicadores de desempenho do Previne Brasil (os sete indicadores definidos até o momento, e de próximos indicadores que porventura sejam definidos), Capitação Ponderada e Informatiza APS;
- Análise e acompanhamento dos cadastros de equipes de Atenção Primária e Profissionais no sistema do Cadastro Nacional de Estabelecimentos de Saúde (CNES), com o objetivo de que o

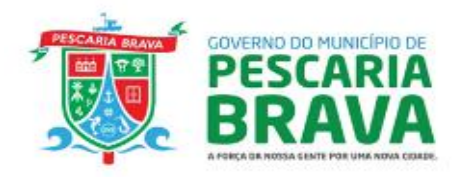

cadastro do CNES esteja sempre de acordo com a realidade de produção diária das equipes e profissionais;

- Análise e acompanhamento da execução da Programação Pactuada Integrada PPI;
- Assessoria para atualização da tabela do Sistema de Gerenciamento da Tabela de Procedimentos, Medicamentos, e OPM do SUS;
- Assessoria para aquisição e manutenção de acesso para interoperabilidade com o barramento do CNS;
- Assessoria para aquisição e manutenção de acesso para interoperabilidade com a Rede Nacional de Dados em Saúde;
- Assessoria para aquisição e manutenção de acesso para integração com a Base Nacional da Assistência Farmacêutica;
- Comunicação formal ao gestor da Atenção Primária municipal ao identificar equipes de Atenção Primária sem registro de atendimentos e procedimentos no sistema informatizado de gestão municipal;
- Assessoria visando subsidiar informações no DIGISUS GESTOR para elaboração do Relatório Anual de Gestão e Relatório Quadrimestral de Gestão;
- Monitoramento contínuo dos processos informatizados, avaliando a sua adequabilidade aos processos realizados nos setores e estabelecimentos de saúde do município;
- Possibilitar consultar as informações registradas nos indicadores dos profissionais;
- Acompanhamento mensal dos indicadores que monitoram a execução das metas definidas na Programação Anual de Saúde (PAS) do município;
- Apresentar dados levantados, sugestões de ações visando o atingimento das metas, participação de reuniões de formação continuada;
- Atuação remota de 01 (um) profissional especialista com vasto conhecimento de gestão de saúde pública e utilização do sistema informatizado de gestão da saúde utilizado pelo município.

## **1.2. QUANTO AO MONITORAMENTO DE INDICADORES DE GESTÃO:**

A empresa deve disponibilizar de forma remota uma estrutura para monitoramento de dados do sistema informatizado a ser implantado no município, composta por ao menos (03) três profissionais, durante a vigência do contrato, com experiência no uso de ferramentas informatizadas para gestão da saúde, para realizar monitoramento do uso do sistema informatizado, executando as seguintes atividades:

1.2.1. Monitoramento da quantidade de acessos ao sistema informatizado, de forma geral (total de usuários únicos acessando o sistema diariamente) e por Estabelecimento de Saúde (total de usuárioúnicos acessando o sistema em determinado estabelecimento, diariamente). Esse monitoramento é essencial para identificar a aderência de uso do sistema e para identificar atividades suspeitas no acessoao sistema;

1.2.2. Monitoramento mensal da produção do Boletim de Produção Ambulatorial (Consolidado e Individualizado) exportada para o sistema SIA. Esse monitoramento se mostra essencial para identificar subnotificação, inconsistências ou ausência de oferta de determinados procedimentos monitorados pelo Ministério da Saúde, como procedimentos relacionados à prótese dentária e atendimento médico em Unidades de Pronto Atendimento;

1.2.3. Monitoramento mensal da produção dos procedimentos executados no âmbito dos Centros de Atenção Psicossocial, com respectivo envio/exportação para o sistema RAAS, do Ministério da Saúde e análise de quantidades, com o objetivo de avaliar se o volume de ações executadas está de acordo com o porte e demanda atendida pelo respectivo Centro de Atenção Psicossocial;

1.2.4. Monitoramento mensal dos dados de produção consistidos e disponibilizados pelo Ministério da Saúde após validação na base de dados federal. Realizar o monitoramento de ao menos os seguintes dados: Procedimentos BPA-C, procedimentos BPA-I, procedimentos RAAS, procedimentos APAC, atendimentos e procedimentos realizados no âmbito da Atenção Primária em Saúde. Esse monitoramento é essencial para garantir que os dados registrados e exportados pelo sistema de gestão informatizado estejam sendo consistidos em sua totalidade pelo processamento federal;

1.2.5. Acompanhamento da execução da Programação Orçamentária de Prestadores de Serviços;

1.2.6. Monitoramento e análise semanal da oferta de exames com base na FPO do prestador;

- 1.2.7. Monitoramento e análise mensal dos procedimentos faturados pelos prestadores de serviços;
- 1.2.8. Monitoramento diário dos procedimentos confirmados pelos prestadores de serviços;<br>1.2.9. Monitoramento e análise mensal da execução da FPO dos prestadores de servicos:
- 1.2.9. Monitoramento e análise mensal da execução da FPO dos prestadores de serviços;

1.2.10. Análise e monitoramento diário dos dados enviados à Rede Nacional de Dados em Saúde. Esse

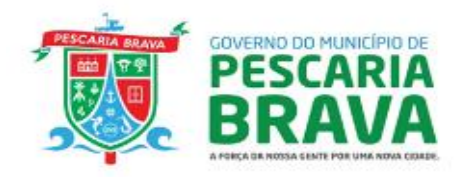

monitoramento deve evidenciar os dados que por algum motivo foram criticados pela RNDS, para que seja providenciada a correção e reenvio;

1.2.11. Análise mensal de dados transmitidos para a Base de Dados Nacional da Assistência Farmacêutica, com o objetivo de garantir o envido correto de todos os dados relacionados à dispensação de medicamentos e movimentações de estoques;

1.2.12. Monitoramento do envio periódico de produção das equipes de atenção primária, com o objetivo de evitar suspensão de repasses federais por falta de envio de dados;

1.2.13. Cruzamento das informações da Atenção Primária em Saúde (Fichas CDS) geradas no Software Integrado de Gestão Municipal e o total de fichas recebidas pelo Sistema de Informação em Saúde para a Atenção Básica (SISAB);

1.2.14. Monitoramento de estoque de produtos e medicamentos, alertando quanto à possibilidade de falta de insumos e de perda por data de validade expirada.

1.2.15. Apresentar boletim mensal para a gestão municipal contendo todas as atividades de monitoramento e análises realizadas no período.

#### **1.3. QUANTO AOS REQUISITOS MINIMOS E CARACTERISTICAS GERAIS DO SISTEMA DE GESTÃO MUNICIPAL DA SAÚDE:**

1.3.1. Sistema deve possuir integração de informação entre os módulos, evitando o retrabalho;

1.3.2. O sistema deve ser hospedado em nuvem, com exceção em situações onde houver necessidade de interfaceamento direto com equipamentos;

1.3.3. O sistema deve prover efetivo controle de acesso através do uso de senhas e biometria;

1.3.4. O sistema deve possuir interface gráfica;

1.3.5. O sistema deve permitir quantidade ilimitada de usuários simultâneos com total integridade dos dados;

1.3.6. Possuir opção que permita o gerenciamento do sistema, no servidor de aplicações contendo, no mínimo:

a) Registro de cada acesso de cada usuário;

b) Controle de permissões dos usuários;

c) Possibilidade de habilitar e desabilitar qualquer permissão de usuário.

1.3.7. Registrar em arquivo de auditoria todas as tentativas bem-sucedidas de login, bem como os respectivos logoffs, registrando data, hora e o usuário;

1.3.8. Possibilitar a geração dos relatórios em impressoras laser e jato de tinta, arquivo para transporte ou publicação e em tela;

1.3.9. Oferecer total segurança contra a violação dos dados ou acessos indevidos às informações:

a) Repositório de logs do sistema para registro de atividades como tentativas de acesso autorizados ou não e outros eventos de segurança das informações;

- b) não permitir o acesso ao banco de dados com ferramentas de terceiros utilizando o usuário e senha do sistema;
- c) Possuir mecanismos de controle quanto ao compartilhamento de dados sensíveis da saúde dos pacientes cadastrados;,
- d) Utilização de criptografia para proteção de dados pessoais;
- e) Possuir ferramentas de monitoramento de eventos que podem ser associados à violação de dados pessoais e medidas de Resposta a Incidentes;
- f) Não permitir a alteração de dados por outro meio que não seja o sistema ou suas ferramentas.
- 1.3.10. As atualizações deverão ser aplicadas a todos os usuários de forma automática;

1.3.11. O sistema deve atender as legislações federais, estaduais, municipais, estatutos, bem como resoluções e normativas de órgãos da Prefeitura, permitindo a criação de novas funcionalidades para atendimento à legislação vigente, conforme solicitações da contratante e sem custo adicional.

1.3.12. A empresa deverá dispor de Data Center com Alta Performance e Balanceamento de Carga - 7/24 -, que detenha certificação reconhecida pelos órgãos competentes para todos os critérios de Segurança Física (fogo, falta de energia, antifurto) e Segurança Tecnológica;

1.3.13. Quando em ambiente WEB, o acesso ao sistema deverá ser realizado mediante conexões SSL, com Certificação Segura e Criptografada do Transporte das Informações – HTTPS (Lei 13.709/2018 – LGPD);

1.3.14. A empresa deverá manter sistemas para gerenciamento de cópias de segurança (*backups*), sendo *backup* minimamente diários;

1.3.15. O sistema e a empresa deverão estar em conformidade com as leis que regem a proteção de dados e a segurança da informação nº 13.709/2018 (Lei Geral De Proteção de Dados).

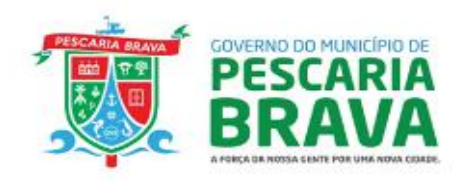

## **1.4. QUANTO A GARANTIA, MANUTENÇÃO E ATUALIZAÇÃO DO SOFTWARE**

1.4.1. O software deverá atender todas as funcionalidades e características descritas nesse Termo de Referência. Caso seja detectado qualquer erro em seu funcionamento, a CONTRATADA deverá corrigilo, sem cobrança adicional à Secretaria Municipal de Saúde;

1.4.2. Garantia e Manutenção: Entende-se como Garantia e Manutenção, para efeito deste Termo de Referência, o atendimento pela CONTRATADA quanto à demanda por correções de erros, por informações e por esclarecimento de dúvidas sobre uso e funcionalidades do Software. O atendimento deverá ser oferecido pelos seguintes meios, obrigatoriamente:

1.4.3. Atendimento telefônico; Atendimento por e-mail; A modalidade será utilizada conforme o caso e necessidade da demanda;

1.4.4. O suporte poderá ser realizado por ferramentas de acesso remoto, desde que elas não gerem custos à contratante;

1.4.5. Atualização: Atualização, para efeito deste Termo de Referência, é a sistemática atualização de versões decorrente de melhorias e correções no software. É esperado que o fornecedor do software esteja sistematicamente aprimorando a facilidade de uso e atualizando tecnologicamente o software. As atualizações deverão ser disponibilizadas com sua instalação e configuração feitas pela CONTRATADA, garantindo a correto funcionamento do sistema;

1.4.6. A empresa CONTRATADA deve disponibilizar sistema de abertura e acompanhamento de chamados que possibilitem a abertura de tickets de serviço;

1.4.7. A solução apresentada deve suportar diversas topologias de rede (ADSL, ETHERNET, RADIO, FIBRA OPTICA);

1.4.8. A cada período de 1 (um) ano, o sistema poderá ficar indisponível por no máximo 175,2 horas (não continuo) (98% de disponibilidade). Este tempo poderá ser dividido entre paradas planejadas (para manutenções periódicas) e paradas não planejadas (erros, problemas, etc.);

1.4.9. Caso o sistema fique indisponível por mais de 175,2h/ano a multa será de 0,01%, do valor do contrato, por hora adicional de parada;

1.4.10. Caso o sistema não atenda ao item anterior, a empresa será notificada. Em caso de reincidência será cobrada uma multa de 0,01% do valor do contrato;

1.4.11. A CONTRATADA fica obrigada a modificar as funcionalidades do sistema para que se mantenha aderente à legislação em vigor. Nas implantações decorrentes deste tipo de manutenção devem ser cumpridos os prazos legais;

1.4.12. Deve possuir um sistema disponível através da rede mundial de computadores (internet) para abertura de chamados técnicos, de qualquer natureza, que possibilite o acompanhamento do status do referido chamado através do número de protocolo. Este serviço deverá ficar disponível no mínimo em horário comercial, de segunda à sexta-feira, das 7:00 até as 18:00.

## **1.5. QUANTO AO TREINAMENTO**

1.5.1. A CONTRATADA deverá oferecer treinamentos da solução para a formação de usuários/multiplicadores que possibilitem a instalação, configuração, gerência, manutenção e uso eficiente do sistema, incluindo material didático. Os treinamentos deverão ser ministrados pelaCONTRATADA, de forma presencial;

1.5.2. O treinamento para os usuários administradores deve contemplar uma visão geral sobre o ambiente técnico, ferramentas de consulta, como manter e operar o sistema, como efetuar manutenções futuras e como operar toda e qualquer rotina do sistema, metodologia utilizada, adequações de apoio como segurança e parametrização em cada serviço, bem como suporte ao usuário (cadastrar usuário, cadastrar grupos, gravações, execução e demais funcionalidades);

1.5.3. O treinamento para os gestores do sistema deve contemplar uma visão geral sobre suas funcionalidades, bem como efetuar todas as operações e fazer as configurações necessárias para permissões e restrições de uso;

1.5.4. Os treinamentos devem ser realizados na ocasião da entrega e instalação do aplicativo (no caso do treinamento aos usuários administradores) e após a implantação (no caso dos gestores), e o conteúdo programático deve ser adequado à realidade do CONTRATANTE;

1.5.5. A carga horária mínima inicial para os treinamentos deverá ser de 8 (oito) horas para os usuários administradores e gestores, não havendo carga horária máxima;

1.5.6. A Secretaria Municipal de Saúde providenciará o local do treinamento, computadores para os participantes e equipamento audiovisual de suporte. A CONTRATADA providenciará material didático de suporte ao treinamento;

1.5.7. A CONTRATADA deverá realizar treinamentos diretamente nas unidades que a

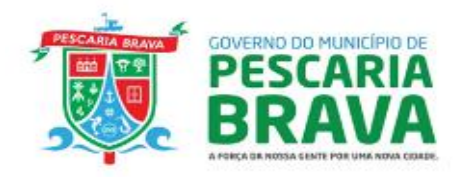

CONTRATANTE solicitar, a fim de minimizar os impactos destes;

1.5.8. O fundo municipal de saúde não reembolsará custos com logística de transporte, alimentação ou hospedagem das pessoas que executarão os serviços acima. Esses eventuais custos já deverão ser considerados na formação de preço de cada serviço.

## **1.6. REQUISITOS FUNCIONAIS E DE SEGURANÇA DA INFORMAÇÃO DO SOFTWARE**

## **1.6.1. MÓDULO SEGURANÇA DA INFORMAÇÃO**

Permitir definir os horários e dias da semana em que o funcionário poderá acessar o sistema. Permitir que, em substituição à senha de acesso, o funcionário tenha acesso ao sistema através de sua impressão digital (biometria). Os funcionários só poderão ter acesso ao sistema mediante autenticação utilizando usuário e senha. Permitir definir quais funcionalidades estará disponível para cada função/cargo. Permitir definir quais estabelecimentos cada funcionário terá acesso, podendo definir data inicial e data final para acesso. Possuir rotina para inativação automática do login do funcionário após determinado período sem acesso ao sistema. O período deverá ser definido pelo Administrador do sistema. Permitir definir prazo para exigir que o funcionário redefina a sua senha de acesso ao sistema. Disponibilizar funcionalidade para redefinição de senha, caso o usuário tenha esquecido a senha atual, seguindo as seguintes etapas para garantia de segurança: 1. Usuário clica em 'esqueci minha senha'; 2. Sistema deverá solicitar o nome de usuário e CPF; 3. Após preenchimento das informações, sistema deverá enviar um e-mail para o e-mail do usuário, com instruções para recuperação da senha; 4. O e-mail deverá possuir um link para redefinição da senha; 5. Ao abrir o link, usuário poderá definir a nova senha, contendo no mínimo 8 caracteres, com no mínimo um número, uma letra maiúscula e uma letra minúscula. Quando o funcionário acessar o sistema pela primeira vez, exigir que aceite aos termos de uso e a política de privacidade. Em consonância com a Lei Geral de Proteção de Dados, permitir que o funcionário visualize a qualquer momento o Termo de Uso e Política de Privacidade, que deverá apresentar ao menos as seguintes informações: Política de Privacidade; Informações coletadas e como são utilizadas; Descritivo de como os dados são utilizados; Descritivo de com quem as informações são compartilhadas. Responsabilidades da empresa fornecedora do software; Suspensão de Acesso; Legislação Aplicável; Propriedade Intelectual; Termos de Uso; Modo de Uso; Conduta do Usuário; Responsabilidades do Usuário; Garantir que operadores do sistema que realizam acesso administrativo ou de suporte não possuam acesso a dados sensíveis e de identificação de pacientes, como nome ou documentos, mesmo que o operador tenha acesso a telas ou funcionalidades que exibam esse tipo de dado. Para a demonstração desse item em Prova de Conceito, deve ser demonstrada uma mesma tela onde, ao acessar com um usuário médico, sejam exibidos todos os dados do paciente, e ao acessar com um usuário administrativo, a mesma tela apresente dados anonimizados, impedindo a identificação do paciente. Permitir que o administrador do sistema tenha acesso a tela onde possa realizar auditoria dos acessos e atividades executadas pelos funcionários, com identificação do usuário que executou a ação, estabelecimento de saúde onde estava logado, data e hora da ação e IP da conexão. Deverá disponibilizar consulta de ao menos as seguintes atividades: Alteração de cadastro de pacientes Acessos e tentativas de acesso ao sistema Acessos ao prontuário do paciente, com identificação do grupo de informação que foi visualizada (receituários, exames, evoluções, etc) Atendimentos aos pacientes, com identificação da data e hora do início e da conclusão do atendimento. Possuir parâmetro para definir de quais computadores o sistema poderá ser acessado.

## 1.7.2. **MÓDULO GESTÃO DE ESTABELECIMENTOS DA ATENÇÃO PRIMÁRIA EM SAÚDE**

Possuir cadastro de Segmento Territorial, permitindo vincular cada Segmento a um Tipo de Segmento e Município. Possuir cadastro de Áreas, vinculando cada área a um Segmento Territorial e Município.

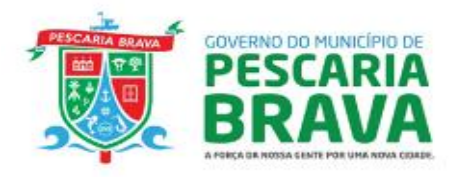

Possuir cadastro de Microáreas, permitindo vincular cada microárea a uma Área e Estabelecimento de Saúde. Possuir cadastro de Doenças e Condições de Saúde, permitindo vincular a Doença/Condição de Saúde a um respectivo CID e Doença Principal, no caso de condições secundárias. Possuir cadastro Domiciliar e Territorial, compatível com o padrão de informações definido pelo sistema E-SUS APS. Durante o cadastro Domiciliar e Territorial, permitir informar o número da família e os respectivos componentes da família/moradores do domicílio. Ao vincular um paciente à sua respectiva família, permitir que o profissional pesquise se o paciente já possui cadastro no sistema, utilizando o mesmo cadastro para estruturação do cadastro familiar. Alertar o operador do sistema caso tente vincular o mesmo paciente a mais de uma família/domicílio, transferindo o paciente do domicílio anterior para o atual. Permitir informar qual o componente responsável pela família, permitindo informar a renda familiar, número do prontuário e desde quando reside no domicílio. Possuir cálculo automático de estratificação de risco familiar baseada na Escala de Coelho-Savassi. Para cada domicílio, exibir formulário com as perguntas avaliadas para cálculo de Estratificação de Risco Familiar com as respectivas respostas preenchidas automaticamente a partir do cadastro domiciliar/territorial. Exibir a pontuação/score de acordo com as respostas para o formulário de Estratificação de Risco Familiar. Permitir localizar/pesquisar um cadastro domiciliar por intermédio dos seguintes filtros: número da família moradora, nome do paciente morador, data de nascimento do paciente morador, endereço do domicílio, área e microárea. Ao pesquisar pelos domicílios de uma determinada microárea, a lista de resultados deve exibir ao menos as informações de endereço do domicílio, complemento, número da família, nome do responsável familiar e resultado da estratificação de risco da respectiva família moradora no domicílio. Possuir cadastro individual, compatível com o padrão de informações definido pelo sistema e-SUS APS. Permitir vincular foto do paciente ao seu respectivo cadastro. Permitir vincular as digitais do paciente (biometria) ao seu respectivo cadastro, realizando a captura da imagem biométrica durante o cadastro do paciente. Permitir registrar o nome social do paciente. Permitir indicar se o nome do paciente que será exibido nas telas do sistema será o nome social ou nome de registro (prontuário eletrônico, telas de pesquisa, etc). Permitir informar no cadastro individual do paciente contato para casos de urgência. Permitir informar no cadastro individual do paciente qual a equipe de saúde responsável por seu acompanhamento. Permitir informar no cadastro individual do paciente qual o seu profissional de referência. Permitir configurar as idades para acompanhamento nutricional do SISVAN, com periodicidade Semestral, Anual e Mensal. Permitir definir a meta de cadastro semanal a ser realizado pelos agentes comunitários de saúde. Possuir rotina para o lançamento das visitas domiciliares realizadas pelos Agentes Comunitários de Saúde. Possuir rotina para realizar o planejamento das visitas domiciliares que deverão ser realizadas pelo Agente Comunitário de Saúde, definindo a data inicial e final e as famílias que precisam ser visitadas no período. Possuir rotina para imprimir o planejamento das visitas domiciliares, identificando também todos os componentes da família que possuem condições de saúde que necessitam monitoramento. Permitir emitir relatório de condições de saúde (hipertensos, diabéticos, gestantes, fumantes, obesos, tuberculose, etc) por Área, Microárea, profissional, estabelecimento, segmento, idade e faixa etária. Possuir rotina para o preenchimento do Termo de Recusa do cadastro domiciliar, informando o profissional responsável pelo preenchimento, o tipo de imóvel, data e informações do endereço do imóvel. Possuir rotina para o preenchimento do Termo de Recusa do cadastro individual, informando o profissional responsável pelo preenchimento, data do preenchimento e dados de identificação do paciente. Possuir rotina pra transferência em grupo de domicílios, possibilitando selecionar vários domicílios de uma determinada microárea e realizar a transferência para uma outra microárea selecionada. Possuir rotina para realizar o lançamento das visitas territoriais realizadas pelos Agentes de Combate a Endemias, informando todos os dados necessários para enviar a vista ao sistema e-SUS APS. Possibilitar a consulta de histórico de Atenção Domiciliar por paciente, unidade de saúde, período e situação apresentando informações das solicitações e atendimentos. Exibir informações de Usuários para verificação do componente de Capitação Ponderada do programa Previne Brasil, com os seguintes itens: - Total de Usuários cadastrados; - Quantidade de Usuários vinculados nas equipes; - População estimada para capitação; - Meta de cadastros, calculada pela população cadastrada e população estimada. - Exibir cadastros inconsistentes para a Capitação Ponderada: sem identificação (CNS/CPF), data de nascimento, raça ou cor, sexo, nome do pai, nome da mãe, nacionalidade. Possuir rotina para os profissionais visualizarem em tela a lista de pacientes com atendimento agendado para o dia.

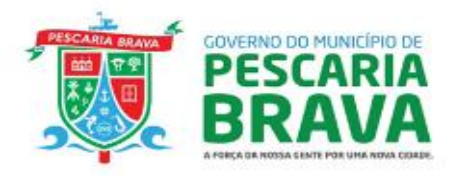

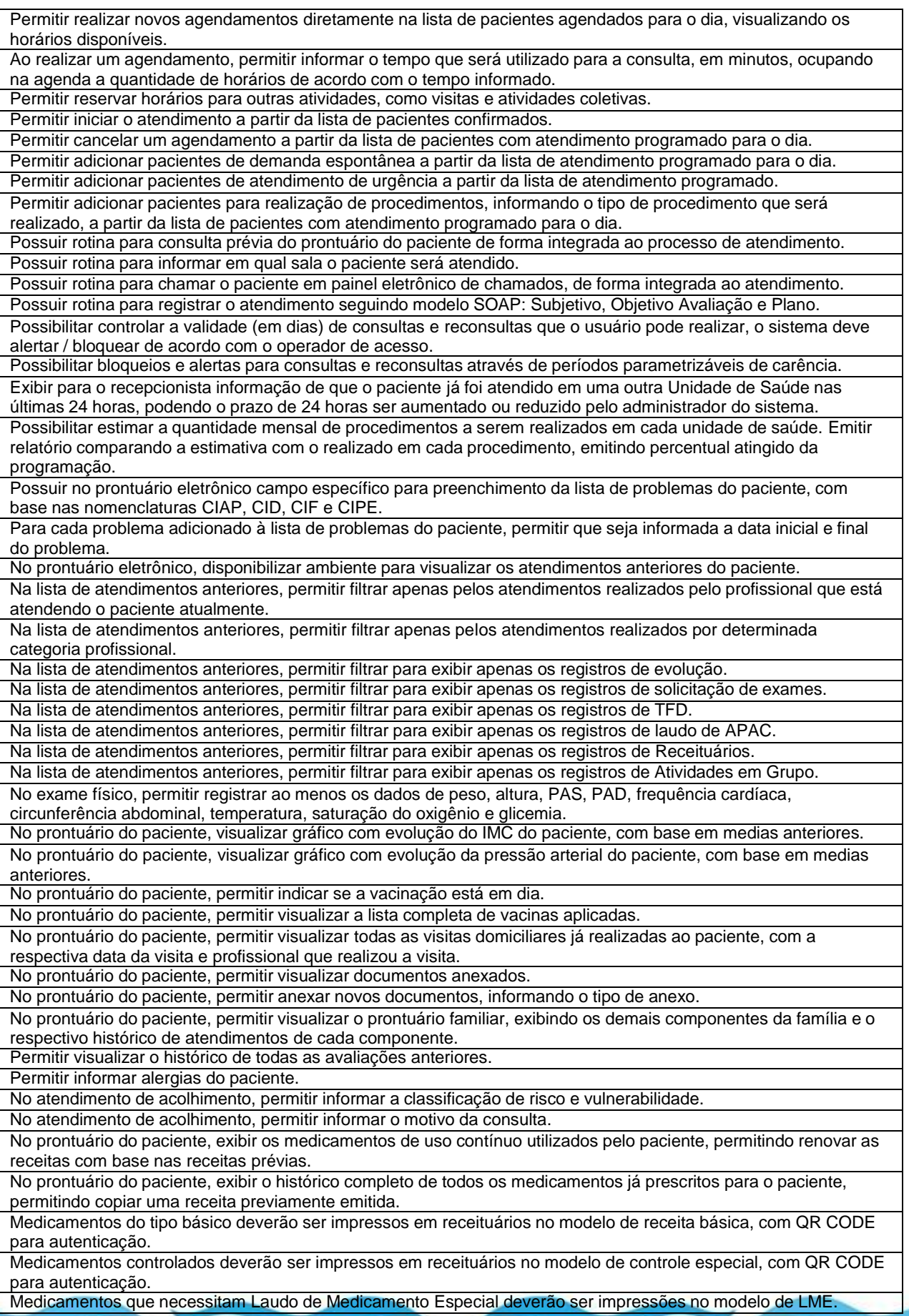

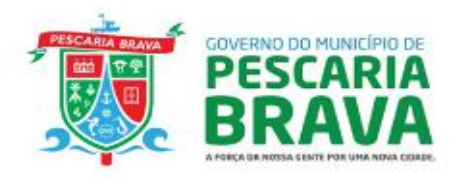

Ao gerar um novo receituário, o profissional deverá poder consultar, na mesma tela do receituário, o estoque do medicamento na unidade de saúde onde o atendimento está sendo realizado e também nas outras unidades de saúde do município. O sistema deverá realizar a validação de interações medicamentosas, alertando o profissional quanto a interações entre os medicamentos prescritos. O sistema deverá possuir funcionalidade para sugestão de prescrições com base no CID do atendimento. O sistema deverá permitir configurar quais medicamentos estarão visíveis para a prescrição, de acordo com a categoria profissional. O sistema deve realizar o preenchimento automático do texto da posologia, de acordo com as informações preenchidas pelo profissional. O sistema deve permitir cadastrar modelos de receituários, de acordo com as necessidades dos profissionais. O sistema deve permitir gerar a impressão do receituário a partir de comando no teclado, sem a necessidade de clicar em botões na tela. Quando o profissional prescrever medicamentos que necessitam de notificação manual (receita azul, receita amarela), sistema deverá emitir lembrete para o profissional, informando sobre a necessidade da notificação. No prontuário eletrônico, caso o profissional solicite um tipo de exame que necessite de laudo de BPA-I, gerar automaticamente a guia no modelo BPA-I do Ministério da Saúde. Possibilitar a geração de guias de solicitação de Autorização de Procedimentos de Alto Custo – APAC para procedimentos específicos. Possuir configuração para definir quais procedimentos poderão ser solicitados em guia de solicitação APAC. Possuir cadastro de solicitação de exame padrão, permitindo definir um nome para a solicitação padrão e os respectivos exames relacionados a ela. No prontuário Eletrônico, permitir que o profissional realize a solicitação de exames com base nas solicitações padrões previamente cadastrados. No prontuário Eletrônico, permitir que o profissional realize a autorização do exame solicitado, visualizando ao menos as seguintes informações: Cota atual da Unidade de Saúde; Saldo atual da Unidade de Saúde Quanto a Unidade de Saúde já utilizou da cota; Valor total da requisição de exame que está sendo solicitada; Saldo atual dos prestadores de serviços aptos a realizar os exames solicitados. Possuir configuração para definir o intervalo mínimo de dias para que um exame possa ser solicitado novamente. Permitir configurar qual regra deverá ser aplicada caso o profissional tente solicitar um exame antes do intervalo mínimo configurado para nova solicitação, tendo ao menos as seguintes opções: Bloquear a nova solicitação; Permitir nova solicitação mediante justificativa; Apenas emitir aviso para o profissional. No Prontuário Eletrônico, ao solicitar um exame antes do intervalo mínimo de repetição, emitir aviso para o profissional informando qual o intervalo mínimo de dias. No Prontuário Eletrônico, permitir informar o resultado dos exames previamente solicitados. No Prontuário Eletrônico, permitir cancelar um exame previamente solicitado. No Prontuário Eletrônico, permitir visualizar o laudo do resultado do exame recebido via integração com laboratórios. Emitir aviso no Prontuário Eletrônico caso o paciente possua resultados de exames ainda não avaliados. Gerar solicitação de exame de mamografia, com informações compatíveis com o modelo de laudo do SISCAN. Gerar solicitação de exame Citopatológico do colo do útero, com informações compatíveis com o modelo de laudo do SISCAN. Gerar solicitação de exame de Tuberculose de acordo com modelo do LACEN, informando data e hora da coleta da primeira e segunda amostra, o número da notificação e se o paciente é contactante. Gerar solicitação de exame de Imunologia de acordo com modelo do LACEN, informando se o paciente é sintomático, se é gestante, se é exame de controle e o número da notificação. Gerar solicitação de exame de HIV de acordo com modelo do LACEN, informando se é primeira ou segunda amostra, se exame confirmatório e informações de condição clínica e epidemiológica do paciente. Gerar solicitação de exame de Hepatites Virais de acordo com modelo do LACEN, informando o número da notificação, dados clínicos e dados epidemiológicos do paciente. Gerar solicitação de exame de Contagem de Linfócitos T CD4+ / CD8+ de acordo com modelo do LACEN, informando se o exame é para monitoramento de paciente em tratamento antirretroviral, se o exame é para avaliação de imunização ou profilaxia para infecção oportuna. Gerar solicitação de exame de DNA Pró-viral do HIV-1 de acordo com modelo do LACEN, informando se o motivo da solicitação é para diagnóstico ou para outros motivos. Permitir o cadastro da ficha de pré-natal com no mínimo as seguintes informações: Estado Civil, Tipo Sanguíneo, Escolaridade, Gravidez Panejada, Peso Anterior, DUM, DPP, Fatores de Risco, Antecedentes, Vacinas aplicadas, Gestações anteriores, Exames realizados. Calcular automaticamente a Data Provável do Parto.

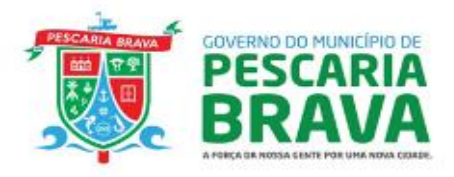

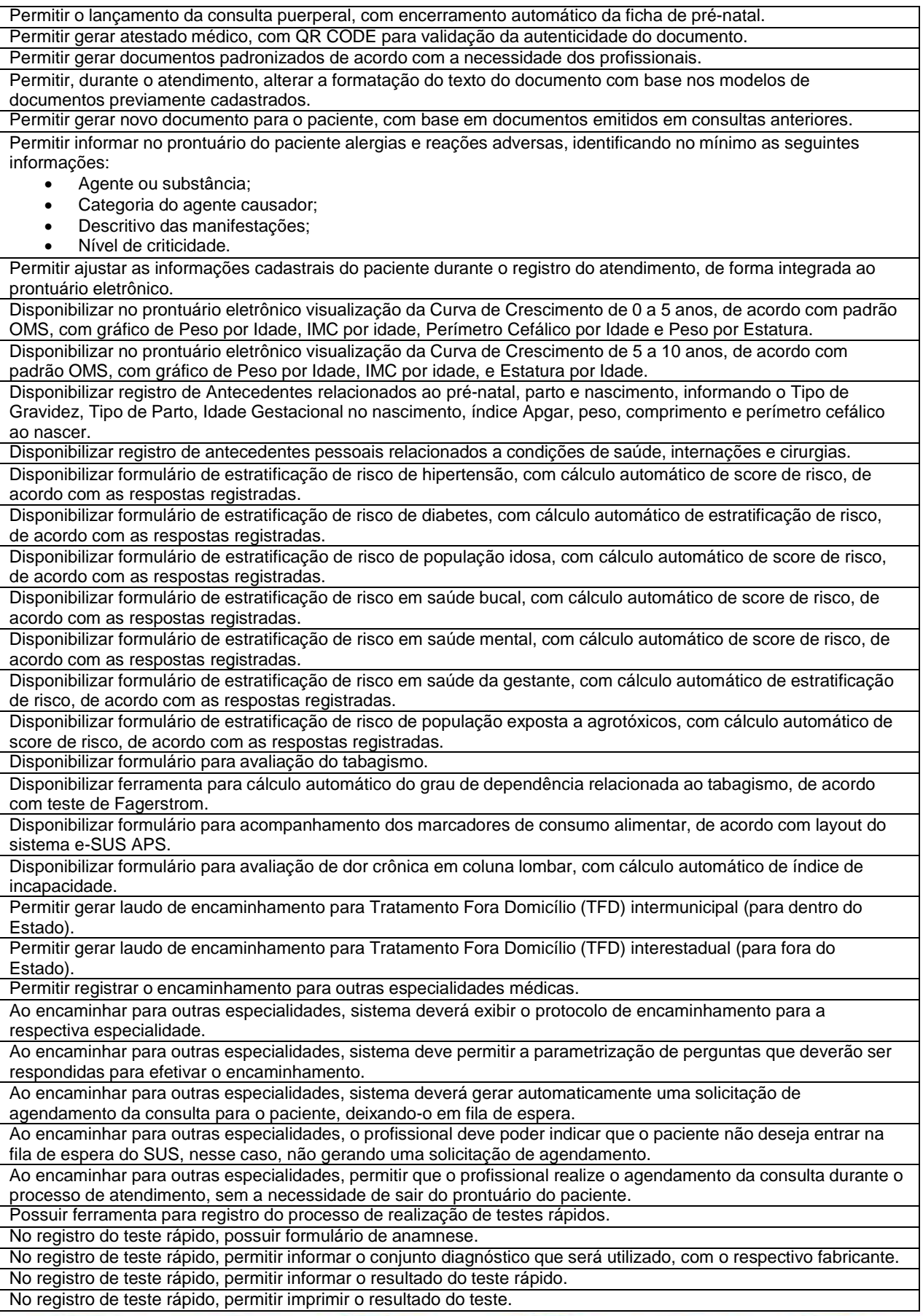

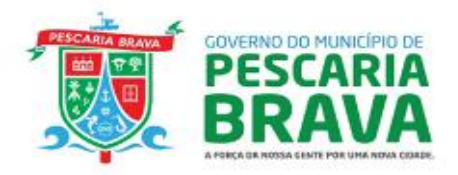

No registro de teste rápido, gerar automaticamente o faturamento do procedimento SIGTAP relacionado ao teste realizado. Permitir registrar que o atendimento de saúde prestado ao paciente foi realizado juntamente com outro profissional (atendimento compartilhado), informando a identificação do profissional auxiliar. Permitir registrar o atendimento odontológico utilizando odontograma digital, exportando ao prontuário eletrônico de evolução diária. Exigir o preenchimento de anamnese ao iniciar um novo plano de tratamento odontológico. Permitir realizar o planejamento do tratamento odontológico com base em odontograma digital, apontando o dente que será tratado, sua situação e as respectivas faces. No odontograma digital, permitir o registro de que o paciente utiliza prótese total inferior e/ou posterior, desativando automaticamente o conjunto de dentes no odontograma. Permitir indicar que o tratamento será realizado em regiões de tecidos moles. Permitir registrar as ações executadas durante o tratamento, indicando se o trabalho foi concluído ou se continua em andamento. Permitir registrar os procedimentos SIGTAP que foram realizados em cada ação, com base em lista de procedimentos comuns previamente definida. Permitir personalizar as cores das situações dos dentes no odontograma digital. No odontograma digital, diferenciar por cores tratamentos pendentes e já concluídos. Disponibilizar visualização no odontograma digital contendo o histórico de atendimentos anteriores do paciente, com as respectivas ações realizadas em cada atendimento. Permitir registrar atendimentos odontológicos de urgência. Permitir registrar o fornecimento de escova dental, creme dental e fio dental. Obrigar o registro do tipo de consulta odontológica, informando se foi uma primeira consulta odontológica programada, consulta de manutenção ou consulta de retorno. Emitir relatórios comparativos de: - Atendimentos odontológicos realizados em anos e meses anteriores, com percentual de aumento ou diminuição nos atendimentos realizados em cada período. - Procedimentos odontológicos realizados em anos e meses anteriores, com percentual de aumento ou diminuição nos procedimentos odontológicos realizados em cada período. - Encaminhamentos odontológicos realizados em anos e meses anteriores, com percentual de aumento ou diminuição nos encaminhamentos odontológicos realizados em cada período. - Requisições de procedimentos odontológicos em anos e meses anteriores, com percentual de aumento ou diminuição nas requisições de procedimentos odontológicos em cada período. Dispor de ferramenta para registro sistematizado dos atendimentos de enfermagem. Permitir o cadastro de catálogo de diagnósticos de enfermagem com base na CIPE. Permitir realizar o cadastro de intervenções de enfermagem. Permitir realizar o cadastro de resultados esperados para as intervenções de enfermagem. Permitir vincular um diagnóstico de enfermagem a seus respectivos resultados esperados. Permitir vincular uma intervenção de enfermagem a um resultado esperado. Permitir criar roteiros de entrevista de enfermagem, definindo perguntas e respostas. Permitir criar um roteiro de exame físico de enfermagem, definindo perguntas e respostas. Durante a consulta de enfermagem, permitir que o enfermeiro selecione o roteiro da entrevista que será realizado na consulta, gerando automaticamente o texto de acordo com as perguntas e respostas assinaladas. Durante a consulta de enfermagem, permitir que o enfermeiro selecione o roteiro do exame físico que será realizado na consulta, gerando automaticamente o texto de acordo com as perguntas e respostas assinaladas. Durante a consulta de enfermagem, permitir que o profissional indique o diagnóstico de enfermagem com base no catálogo de diagnósticos previamente definido. De acordo com o diagnóstico apontado durante a consulta de enfermagem, sugerir as intervenções de enfermagem com base nos resultados esperados. De acordo com as intervenções selecionadas, permitir que o profissional gere uma prescrição de enfermagem, informando os procedimentos e/ou medicamentos que serão prescritos. Permitir que no próximo atendimento de enfermagem do paciente, o profissional indique se o resultado esperado da intervenção de enfermagem foi alcançado. Permitir encaminhar o paciente para um próximo atendimento a ser realizado dentro da Unidade de Saúde, indicando o Tipo de Atendimento e o profissional responsável. Permitir transferir pacientes para outras Unidades de Saúde, informando o tipo de atendimento para o qual o paciente está sendo encaminhado, o tipo de veículo necessário para remoção e o motivo da transferência. Possuir ferramenta para o registro das atividades em grupo realizadas pelas equipes. Possuir cadastro de local para realização da atividade em grupo. Se o local cadastrado para a atividade em grupo for uma escola, permitir o preenchimento do Código INEP. Possuir cadastro de temas a serem abordados nas atividades em grupo. Possuir cadastro de público-alvo da atividade em grupo. Possuir cadastro de tipos de atividade em grupo. Possuir cadastro de grupos de pacientes que participam de atividades em grupo periódicas.

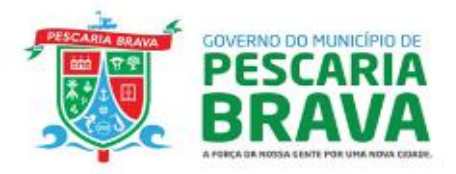

Possuir funcionalidade para cadastrar uma atividade em grupo informando os participantes com base nos grupos de pacientes previamente cadastrados. No registro da atividade em grupo, permitir registrar o peso e altura dos participantes. No registro da atividade em grupo, permitir registrar a pressão arterial aferida dos participantes. No registro da atividade em grupo, permitir registrar um descritivo da evolução do paciente. A evolução registrada em uma atividade em grupo deverá ser exibida também no histórico do prontuário eletrônico individual do paciente. No registro da atividade em grupo, permitir registrar o não comparecimento de um participante. Permitir registrar a Ata da atividade em grupo realizada. Permitir imprimir o registro da atividade em grupo, imprimindo também o texto redigido para a Ata da atividade. Permitir copiar uma atividade em grupo programada, informando o intervalo para repetição e dias da semana em que a atividade irá ocorrer. Dispor de tela para digitação dos resultados de exame Citopatológico do colo do útero. Permitir registrar o contato realizado com as pacientes que possuem resultado de exame Citopatológico do colo do útero. Possuir processo para acompanhamento dos atendimentos prestados por outros estabelecimentos de saúde, com possibilidade de o profissional visualizar o prontuário do paciente que foi atendido e registrar considerações sobre o atendimento, de forma que a Atenção Primária possa atuar como ordenadora do cuidado ao paciente. Gerar relatório de exame Citopatológico do colo do útero, permitindo filtrar por Unidade de Saúde responsável pelo exame, período, situação do exame e profissional que realizou o exame. Gerar relatório de Estado Nutricional da população, podendo filtrar por área, sexo, escolaridade, fase da vida, estado nutricional e período do acompanhamento nutricional realizado. Gerar relatório de acompanhamento do pré-natal, podendo filtrar por Unidade de Saúde responsável pelo acompanhamento, área, faixa etária da gestante, tempo de gestação e desfecho. Gerar relatório de pacientes com prescrição de medicamentos de uso contínuo, podendo filtrar por área, medicamento prescrito, tipo de receita, data de emissão da receita mais recente, data da dispensação mais recente. Gerar relatório com o mapa diário dos procedimentos realizados, podendo filtrar por Unidade de Saúde, profissional, CBO, período e paciente. Gerar relatório com o mapa mensal dos procedimentos realizados, podendo filtrar por Unidade de Saúde, profissional, CBO, período e paciente. Gerar relatório com a quantidade de pacientes atendidos em cada tipo de atendimento, podendo filtrar por Unidade de Saúde, profissional, CBO e período. Gerar relatório de pacientes transferidos para outras Unidades de Saúde, podendo filtrar por Unidade de Saúde responsável pelo atendimento, Unidade de Saúde para onde o paciente foi transferido, profissional que realizou o encaminhamento e período. Gerar relatório de pacientes em acompanhamento periódico que estão com o atendimento atrasado, podendo filtrar por Unidade de Saúde responsável pelo atendimento, Profissional, Tipo de atendimento e CBO. Gerar relatório de atendimentos compartilhados, podendo filtrar por Unidade de Saúde responsável pelo atendimento, Profissional, Tipo de atendimento, CBO e período. Gerar relatório de tratamentos odontológicos realizados, podendo filtrar por Unidade de Saúde responsável pelo atendimento, profissional, situação do tratamento e período em que o tratamento foi iniciado. Gerar relatório de acompanhamento das gestantes de acordo com os parâmetros definidos para os indicadores 1, 2 e 3 do Programa Previne Brasil. Gerar relatório de acompanhamento de mulheres de acordo com os parâmetros definidos para o indicador 4 do Programa Previne Brasil. Gerar relatório de acompanhamento de crianças de acordo com os parâmetros definidos para o indicador 5 do Programa Previne Brasil. Gerar relatório de acompanhamento de hipertensos de acordo com os parâmetros definidos para o indicador 6 do Programa Previne Brasil. Gerar relatório de acompanhamento de diabéticos de acordo com os parâmetros definidos para o indicador 7 do Programa Previne Brasil. Gerar relatório de acompanhamento de outros indicadores do Programa Previne Brasil que possam ser instituídos Gerar relatório de condições de moradia, podendo filtrar ao menos por área, microárea, condição de moradia e resultado da condição de moradia. Gerar relatório indicando em mapa a geolocalização das coordenadas onde cada visita domiciliar do Agente Comunitário de Saúde foi realizada, de acordo com o registro GPS via aplicativo do ACS. Gerar relatório de pacientes por condição de saúde, podendo filtrar por área, microárea, doença, faixa etária, idade, escolaridade, sexo, CID e IMC. Gerar relatório consolidado de cadastro individual, apresentando o total de indivíduos cadastrado por faixa etária, sexo, raça/com, nacionalidade, ocupação, orientação sexual e nível de escolaridade. Gerar relatório de crianças por área e microárea, apresentando para cada criança a informação da última visita do ACS, última consulta odontológica, última consulta, peso e altura.

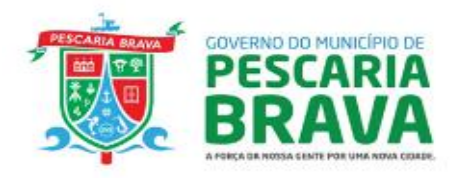

Gerar relatório de monitoramento das ações executadas na Atenção Primária, apresentando totais de tipos de atividade coletiva realizadas, temas abordados nas atividades coletivas, práticas em saúde realizadas nas atividades coletivas.

Gerar relatório de idosos por área e microárea, apresentando para cada idoso a informação da idade, data do último atendimento e data da última visita do agente comunitário de saúde.

Gerar mapa com os totalizadores de pacientes com condição de saúde por área e microárea, apresentando os totais por sexo e faixa etária.

Gerar relatório de estratificação de risco familiar, podendo filtrar por área, microárea e resultado da estratificação de risco.

Gerar relatório de estratificação de risco individual, podendo filtrar por área, microárea, condição de saúde e resultado da estratificação de risco.

Gerar relatório de totais de exames solicitados na Atenção Primária em Saúde, podendo filtrar por Unidade de Saúde solicitante, profissional solicitante, exame e período da solicitação.

Gerar relatório com o histórico de alterações de cadastros familiares, apresentando o número da família que foi alterada, endereço, data da alteração, responsável pela alteração e tipo de alteração que foi realizada.

Ao finalizar uma consulta na atenção básica, gerar automaticamente as fichas de atendimento do e-SUS (Atendimento Individual, Atendimento Odontológico e Procedimentos, de acordo com o atendimento realizado), com todos os campos obrigatórios para a correta geração e exportação do arquivo thrift para o sistema e-SUS Gerar arquivo de integração com o sistema e-SUS APS, apresentando o total de fichas enviadas, total de fichas com inconsistências e total geral.

Apresentar descritivo da inconsistência encontrada que impediu o envio do dado para o e-SUS APS.

Apresentar o código UUID das fichas que foram enviadas no lote de integração com o sistema e-SUS APS.

Ao gerar um lote de integração com o sistema e-SUS APS, permitir selecionar o tipo de ficha que será integrado e a data de referência para envio.

Permitir exportar em planilha eletrônica as inconsistências encontradas ao gerar lote de integração com o e-SUS APS.

Gerar relatório com o total de fichas geradas para o sistema e-SUS APS em determinado período, apresentando o tipo de ficha e o total gerado.

Gerar relatório de produção e atendimentos por município de residência, contendo faixa etária e sexo e CID. Permitir aos profissionais com perfil Administrador a impressão do Prontuário Médico total do paciente, incluindo todos os procedimentos\atendimentos executados, sem exceção.

## 1.7.3. **MÓDULO VIGILÂNCIA EPIMIOLÓGICA E IMUNIZAÇÃO**

Possuir cadastro de faixa numérica a ser utilizada nas notificações individuais de agravos. Gerar o formulário de notificação individual de forma automática e integrada ao registro de atendimento do paciente, sempre que for informado um CID de agravo notificável durante o atendimento. Permitir o monitoramento dos agravos notificados. Permitir lançar ocorrências nos agravos notificados. Permitir configurar o prazo máximo para encerramento das investigações de agravos notificáveis. Permitir o preenchimento da ficha de investigação de Sífilis em Gestante. Permitir o preenchimento da ficha de investigação de Coronavírus 2019 – Covid-19. Permitir o preenchimento da ficha de investigação de Chikungunya / Zika Vírus / Dengue. Permitir o preenchimento da ficha de investigação de AIDS em Adulto. Permitir o preenchimento da ficha de investigação de Eventos Adversos Pós-Vacinação. Permitir o preenchimento da ficha de investigação de Acidente por Animal Peçonhento. Permitir o preenchimento da ficha de investigação de HIV em Gestante. Permitir o preenchimento da ficha de investigação de Criança exposta ao HIV. Permitir o preenchimento da ficha de investigação de Tratamento Antirrábico. Permitir o preenchimento da ficha de investigação de Sífilis Congênita. Permitir o preenchimento da ficha de investigação de Sífilis Adquirida. Permitir o preenchimento da ficha de investigação de SARS. Permitir o preenchimento da ficha de investigação de Acidente de Trabalho Grave. Permitir o preenchimento da ficha de investigação de outros agravos notificáveis Gerar impressão da ficha de notificação individual, de acordo com layout do Ministério da Saúde. Gerar relatório de agravos notificados, podendo filtrar por unidade notificadora, CID, tipo de agravo, situação do monitoramento, pacientes gestantes, e período do registro, permitindo gerar o relatório em PDF ou com exportação para planilha eletrônica. Gerar relatório com o total de agravos notificados, por tipo de agravo, podendo filtrar por unidade notificadora, situação do monitoramento e período, permitindo gerar o relatório em PDF ou com exportação para planilha eletrônica. Gerar relatório de monitoramento de síndrome gripal, podendo filtrar por unidade de saúde, semana epidemiológica e período.

Permitir o cadastro de calendário de vacina, informando o nome da vacina, faixa etária recomendada estratégia de vacinação.

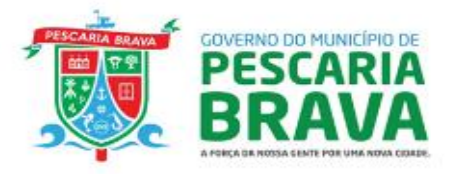

Permitir definir se será permitido aplicar antes da faixa de idade recomendada Permitir definir se será permitido aplicar após a faixa de idade recomendada Permitir definir o intervalo mínimo entre a aplicação de doses Permitir definir se será permitido aplicar antes do intervalo mínimo de aplicação Permitir definir intervalo máximo entre a aplicação das doses Permitir definir se será permitido aplicar após do intervalo máximo de aplicação Permitir definir se será permitido aplicar mais de uma vez Permitir cadastra a identificação de doenças evitadas com cada vacina; Permitir configurar quais vacinas que deverão ser aprazadas automaticamente com a aplicação da respectiva dose. Disponibilizar funcionalidade para busca rápida pelo cadastro do paciente à partir de QR CODE de identificação do paciente. Permitir o cadastro dos motivos de indicação de vacina especial; Permitir o cadastro de profissionais indicadores; Permitir o cadastro dos pacientes. Permitir o cadastro de fabricantes de vacinas. Permitir o controle de temperatura das vacinas por meio de cadastro contendo, no mínimo, as seguintes informações: (Observação; Data; Temperatura Atual; Temperatura Mínima; Temperatura Máxima; Hora; Equipamento monitorado; profissional que realizou o monitoramento.) Permitir gerar a carteirinha de vacinação dos pacientes com, no mínimo, as seguintes informações: (Vacinas aplicadas com suas doses; Data da aplicação; Lote da vacina; Nome do Profissional; Número do profissional (CRM ou COREN; fabricante das vacinas; data de aprazamentos das próximas vacinas). Deverá conter ferramenta para registro facilitado de doses de campanha de modo que não seja necessário entrar no prontuário do cidadão para tal, selecionando previamente o imunobiológico a ser utilizado e digitando apenas informação pessoal de identificação do usuário (como CNS ou CPF) para o registro da aplicação, de modo a agilizar o registro em campanhas: Permitir lançar as vacinas em estoque definindo os lotes com seus respectivos estoques e validades. Permitir efetuar a saída das vacinas dando baixa automática no estoque de acordo com o respectivo lote, e tipo de movimentação (saída por perda/quebra, saída por perda/transporte, saída por perda/validade vencida, etc) contendo, no mínimo, as seguintes informações: Data; Motivo da saída; Vacina, Lote, Quantidade, Observação relacionada a saída. Possuir rotina capaz de monitorar os cidadãos que não receberam o imunobiológico na data correta (aprazada) minimamente por meio de relatório em pdf e xls Permitir emitir relatório, em pdf e xls, de calendário de vacinação, filtrando por: idade inicial, idade final, tipo de vacina e vacinas opcionais/não opcionais. Disponibilizar relatório de pacientes, por grupo de vacinação, filtrando por: estabelecimento de saúde responsável pelo paciente, grupo de vacinação, tipo de dose, faixa etária, se o paciente já foi ou não vacinado e data da vacinação. Permitir emitir relatório de saldo de estoque da vacina com, no mínimo, os seguintes dizeres: Identificação da vacina, Fabricante, Estabelecimento, Quantidade de doses disponíveis em cada frasco, Estoque físico, Estoque Indisponível, Total de Doses disponíveis. Permitir realizar o lançamento de indisponibilidade de vacina, com ao menos as seguintes informações: Estabelecimento, vacina, lote a ser indisponibilidade, quantidade, observação. Permitir emitir relatório com a listagem de vacinas indisponíveis, com ao menos a informação do respectivo estabelecimento, quantidade e lote indisponível. Permitir emitir relatório de calendário de vacinação, podendo filtrar por idade inicial; idade final; tipo de vacina e vacinas opcionais / não opcionais. Permitir emitir relatório de vacinas aprazadas, podendo filtrar por vacinas com aprazamento já vencido; vacinas com aprazamento a vencer; vacina; estratégia; área, microárea e faixa etária do paciente. O relatório deverá demonstrar ao menos o nome completo do paciente, idade, vacina aprazada, data do aprazamento da vacina e telefone de contato do paciente. Permitir verificar pendências de vacinas ao realizar atendimento de pacientes apresentando informações de vacinas, dosagens, data prevista ou quantidade de dias em atraso. Disponibilizar relatório de pacientes por grupo de vacinação, podendo filtrar ao menos por: Estabelecimento de Saúde responsável pelo paciente, grupo de vacinação, se o paciente já foi ou não vacinado e data da vacinação. Permitir confirmar a quantidade de frascos utilizados durante o dia, frascos perdidos durante o dia com o respectivo motivo da perda. Permitir a geração do arquivo de integração com o sistema SIPNI apenas após a confirmação das movimentações de vacinas realizadas durante o mês, confirmando para cada unidade de saúde o total de vacinas recebidas, transferidas, perdidas (com o respectivo motivo de perda) e indisponíveis, calculando automaticamente o saldo atual com base nas movimentações realizadas. Disponibilizar integração com a Rede Nacional de Dados em Saúde (RNDS), para envio de informação de aplicação de vacinas com maior agilidade, como por exemplo, registro de aplicação de vacina contra a COVID-19.

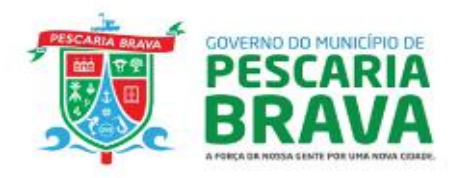

Disponibilizar tela de consulta para conferência dos registros enviados à RNDS, podendo filtrar por pelo menos os seguintes dados: Estabelecimento onde foi realizada a vacinação, nome do paciente, data da vacinação, situação do envio do registro.

Caso algum registro enviado à RNDS tenha apresentado alguma crítica ou validação, o sistema deverá exibir qual validação foi aplicada, possibilitando a correção e o reenvio do dado para a RNDS.

Permitir cadastrar pedidos de vacina, informando ao menos os seguintes dados: Vacina solicitada; quantidade solicitada; observação do pedido.

Permitir que a Sala de Frios realize a separação e envio de vacinas para as salas de vacinação conforme os pedidos realizados, informando a vacina enviada, lote, fabricante e quantidade. Permitir que as salas de vacina realizem a confirmação do recebimento dos pedidos de vacina.

#### 1.7.4. **MÓDULO GESTÃO DE ATENDIMENTOS DA ATENÇÃO ESPECIALIZADA**

Possuir processo de recepção de pacientes, permitindo localizar pacientes previamente cadastrados no sistema. Permitir que o recepcionista realize novo cadastro de paciente, importando as informações cadastrais do CADWEB, caso o paciente já possua CNS.

Ter no cadastro do usuário (paciente), um campo para guardar a data da última alteração do seu cadastro. O campo deverá ser preenchido automaticamente pelo sistema toda vez que o cadastro do paciente for alterado. Deverá validar o número do CNS e do CPF do usuário (paciente), impedindo cadastrar CNS e CPF duplicados.

Permitir realizar a unificação de vários prontuários de pacientes, cadastrados em duplicidade, unificando tanto os dados cadastrais quanto os registros de prontuário.

Apresentar aviso caso o paciente selecionado possua agendamentos em aberto.

Apresentar a Unidade de Saúde responsável pelo paciente.

Apresentar o nome do Agente Comunitário de Saúde responsável pelo paciente.

Apresentar alerta para o recepcionista caso o paciente tenha passado em por atendimento em outro estabelecimento de saúde nas últimas 24 horas.

Apresentar para o recepcionista os demais componentes da família do paciente.

Possuir funcionalidade para que o recepcionista realize o agendamento de atendimento para o paciente.

Possuir funcionalidade para que o recepcionista possa selecionar diversas datas para agendamento do paciente em um único agendamento, para o caso de atendimentos periódicos.

Possuir funcionalidade para que o recepcionista gere um comprovante de agendamento, com todas as informações sobre o agendamento e com chave de validação do respectivo agendamento.

Possuir validação para que o recepcionista possa confirmar a chegada do paciente para atendimento agendado apenas após a inserção de chave de validação do agendamento.

Possuir validação para que o recepcionista possa confirmar a chegada do paciente para atendimento agendado mediante leitura biométrica da impressão digital do paciente.

Possuir funcionalidade para que o recepcionista possa reverter uma confirmação de chegada do paciente. Possuir funcionalidade para o recepcionista possa cancelar um agendamento, informando o motivo do

cancelamento.

Possuir funcionalidade para que o recepcionista possa remanejar para outra data um paciente já agendado, informando o motivo do remanejamento.

Possuir funcionalidade para que o recepcionista informe o não comparecimento de um paciente a uma consulta agenda, informando o motivo do não comparecimento. O motivo do não comparecimento deverá ser exibido no prontuário do paciente.

Dispor de cadastro de motivos de não comparecimento.

Permitir que o recepcionista possa selecionar em qual estabelecimento de saúde o paciente será agendado, em caso de oferta de vagas em mais de um estabelecimento de saúde.

Permitir que o recepcionista realize agendamento de exames, informando os exames existentes da requisição e realizando o controle da cota financeira da unidade autorizadora e da unidade executante.

Permitir que o recepcionista imprima a ficha de atendimento ambulatorial, com os dados de identificação do paciente e campos para preenchimento de sinais vitais, profissional e código dos procedimentos realizados.

Permitir que o recepcionista cancele um atendimento que ainda não foi iniciado.

Permitir que o recepcionista visualize o total de vagas ocupadas e disponíveis em cada agenda, por data e horário. Permitir que o recepcionista faça a confirmação de chegada do paciente para realização de exames, inserindo o

código da guia de autorização e confirmando os exames que serão realizados.

Gerar relatório de admissões do paciente, exibindo o usuário que efetivou a admissão, data e hora da admissão e o tipo de atendimento para o qual o paciente foi direcionado.

Permitir digitar laudo de exames a partir de modelos de laudos previamente cadastrados.

Permitir anexar arquivos aos resultados de exames digitados.

Exibir no prontuário eletrônico do paciente os arquivos anexados durante a digitação dos laudos de exames. Disponibilizar consulta ao prontuário do paciente, permitindo configurar qual grupo de informação cada categoria profissional poderá visualizar.

Disponibilizar configuração de acesso restrito aos dados de atendimentos realizados em determinado estabelecimento de saúde, restringindo o acesso apenas a profissionais do estabelecimento específico.

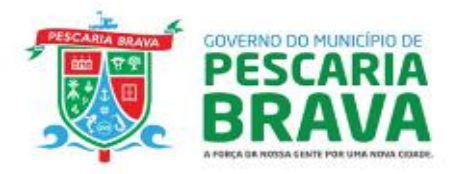

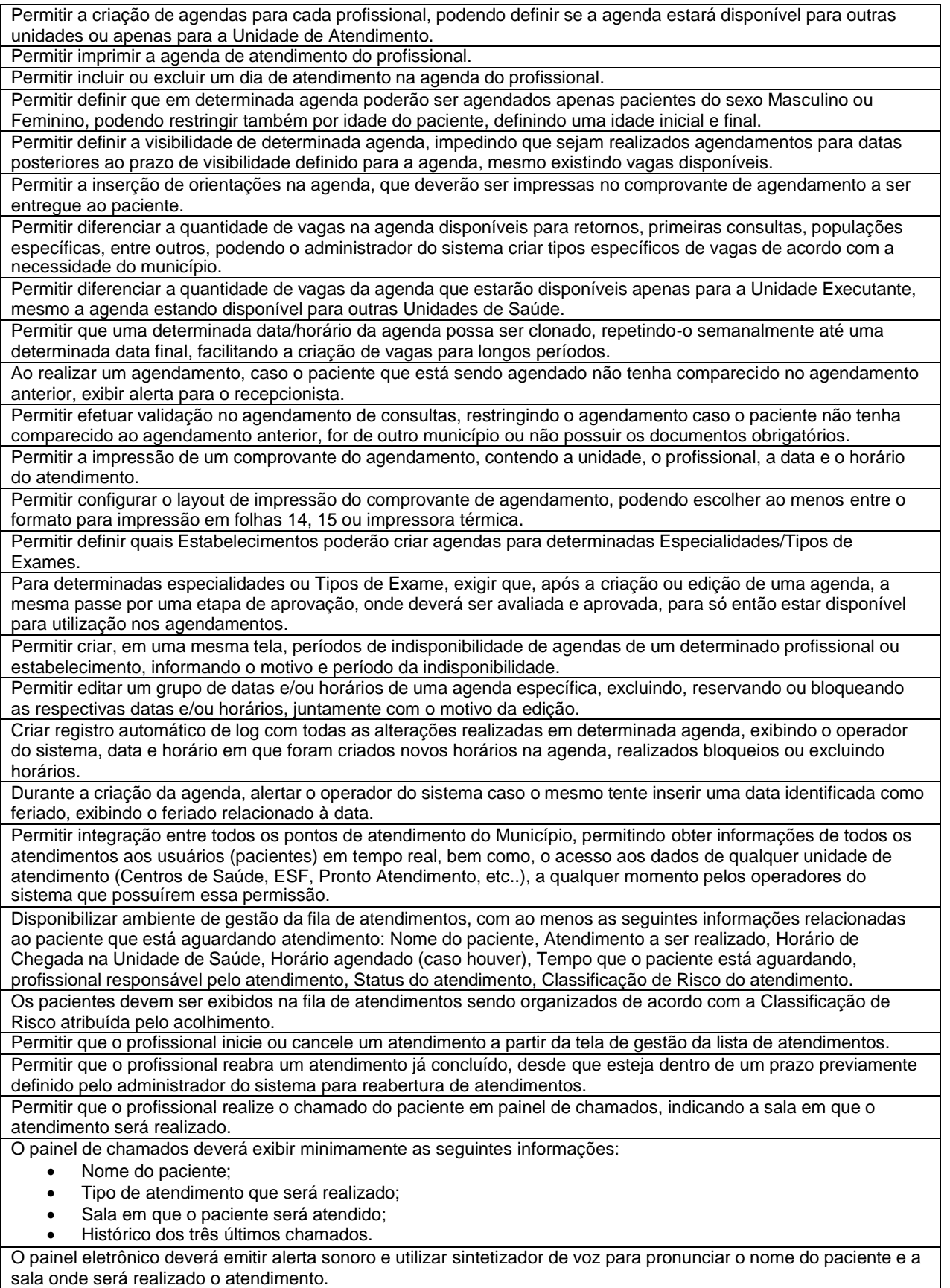

Gerar relatório de chamado em painel de chamados, exibindo a data e hora em que o paciente foi chamado, e o profissional que realizou o chamado.

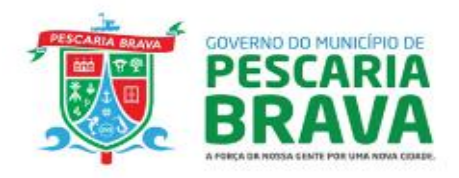

Gerar impressão de prontuário do paciente, com informações de histórico clínico, unidade de saúde onde os atendimentos foram realizados, data e hora de chegada, data e hora de saída e tempo de permanência na unidade de saúde. Permitir efetuar todas as validações para lançamento dos procedimentos, de acordo com o padrão da tabela SIGTAP do Ministério da Saúde. Permitir realizar a atualização da tabela SIGTAP de acordo com as versões mensais disponibilizadas pelo Ministério da Saúde. Permitir realizar importação de dados gerados do sistema CNES, atualizando automaticamente todos os dados relacionados a estabelecimentos, profissionais e equipes, como por exemplo: Vínculos profissionais, Vínculos com Equipes, Dados do profissional (CNS, CPF, Registro do Conselho de Classe, Estado do Órgão emissor do conselho de classe, Data de Nascimento, Nome Completo, Endereço), Dados dos estabelecimentos. Possibilitar utilizar a tabela de CBO para consulta e vinculação a profissionais. Disponibilizar relatório de profissionais por unidade de saúde. Disponibilizar relatório de equipes. Disponibilizar relatório de carga horária dos profissionais. Disponibilizar cadastro de distritos sanitários. Disponibilizar cadastro de regionais de saúde. Permitir que cada unidade de saúde esteja vinculada a um respectivo distrito sanitário. Disponibilizar tela para consulta de CIDs, podendo consultar por código e descrição. Disponibilizar tela para cadastro de preparo para exames, vinculado o preparo a respectiva unidade de saúde executante. Possuir rotina no prontuário eletrônico para registro e acompanhamento de pacientes com tuberculose, com identificação dos exames realizados e respectivos resultados, Confirmação de diagnóstico especificando o Tipo de Entrada e gerando a impressão da Ficha de Investigação de Tuberculose. Gerar relatório de acompanhamento de pacientes com tuberculose. Gerar relatórios de registros de pacientes sintomáticos de tuberculose. Gerar relatório com os exames executados nas unidades de saúde, demonstrando o total físico e financeiro por exame. Gerar relatório de total de atendimentos com determinado CID 10, podendo filtrar por unidade de saúde, profissional, período, CID, área e microárea. Gerar arquivo de integração com o sistema BPA do Ministério da Saúde. Na geração do arquivo BPA, permitir selecionar se deseja exportar todos os procedimentos, apenas os procedimentos do tipo BPA-C ou apenas os procedimentos do tipo BPA-I. Na geração do arquivo BPA, gerar a impressão do relatório de controle de remessa, com identificação de órgão responsável pela informação e órgão de destino. Na geração do arquivo BPA, permitir gerar impressão de relatório com os procedimentos exportados no arquivo, demonstrando a respectiva quantidade de cada procedimento, valor unitário e valor total. Possuir configuração para especificar quais unidades de saúde deverão ter sua produção exportadas no arquivo de integração com o sistema BPA. Permitir realizar o lançamento manual dos procedimentos realizados em unidades de saúde que não estiverem utilizando o sistema de prontuário eletrônico do paciente, podendo realizar o lançamento no formato individualizado ou consolidado. Possuir processo para registro de pagamentos realizados aos prestadores de serviços, informando o número da nota fiscal, informação do prestador, valor da nota e competência. Permitir registrar os CIDs do atendimento. Caso seja registrado um CID de agravo notificável, sistema deverá exigir as informações obrigatórias para a geração da Ficha de Notificação Individual. Deverá conter dentro do prontuário uma "lista de problemas" baseada em CID, CIAP e CIPE na qual o problema poderá ser definido como "histórico", "latente" ou "ativo". A lista de problemas também deverá permitir a inclusão de outros problemas que não estejam contemplados por essas classificações, em formato de texto livre. Permitir registrar os procedimentos dos atendimentos fisioterápicos de acordo com o padrão do BPA Magnético – produção individualizada, quando for o caso. Permitir assinar digitalmente o prontuário impresso, com a utilização de assinatura digital no âmbito da ICP-Brasil, conforme estabelecida na MP número 2.200-2/2001. Permitir visualizar em tela de histórico de paciente todo seu histórico de atendimento no Município contendo as seguintes informações: data de atendimento, profissional, unidade de atendimento, tempo de espera para atendimento, relação de encaminhamentos para especialidades, relação de agendamentos (com data e hora do agendamento, local do agendamento, especialidade/tipo de exame e informação se compareceu ou não à consulta), Condições de Saúde do paciente, Medicamentos dispensados ao paciente, Exames Solicitados, Laudos de BPA-I e APAC, Aplicações de Vacinas e Viagens realizadas via setor de transportes do município. Disponibilizar integração com sistema laboratorial, permitindo que os resultados dos exames sejam visualizados no prontuário eletrônico do paciente, sem necessidade de anexar os resultados ao prontuário

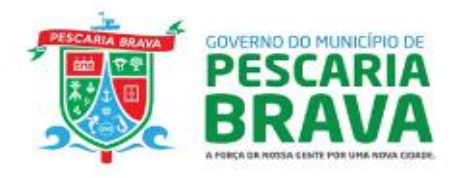

Permitir que o sistema envie mensagens automaticamente para o paciente através de SMS (torpedo) ou ferramenta Whatsapp, quando do agendamento de consulta, com no mínimo as seguintes informações: nome do paciente, Especialidade/Tipo de Exame agendado, data, hora, telefone e local da consulta)

Disponibilizar tela para consulta de envio da mensagem SMS ou Whatsapp, com no mínimo as seguintes informações: (número do celular, nome do paciente, data, status da mensagem, resposta do paciente), com possibilidade de visualizar o texto enviado na mensagem.

Possuir rotina de admissão de pacientes a serem atendidos em rotina do Saúde do Trabalhador, identificando, no momento da admissão, o local de trabalho do paciente.

Possuir cadastro de locais de trabalho, informando ao menos o CNPJ da empresa, razão social, telefone e CNAE. Durante o atendimento, caso o diagnóstico definido para o paciente esteja relacionado à atividade econômica exercida no local de trabalho dele, exibir alerta para o profissional informando relação de Nexo Técnico

Epidemiológico Previdenciário (NTEP), juntamente com o respectivo código e descrição do CNAE relacionado. Permitir o acompanhamento da realização de busca ativa dos pacientes atendidos nos CAPS e ambulatório de saúde mental e ambulatório de álcool e drogas. Data de realização, profissional que realizou, tempo entre chegada da demanda e realização da busca ativa, instrumento utilizado (telefone, visita, outros) e resultado da busca ativa Disponibilizar de formulário para acolhimento de pacientes em Centro de Atenção Psicossocial.

Permitir gerar o arquivo de integração com o sistema RAAS, conforme layout do Ministério da Saúde

Gerar relatório de pacientes em acompanhamento em CAPS, podendo filtrar por unidade de origem do paciente, destino do paciente, data da admissão do paciente no CAPS, e quantidade de dias desde a última consulta do paciente.

#### 1.7.5. **MÓDULO GESTÃO DE ATENDIMENTOS DE PRONTO ATENDIMENTO**

Permitir definir a classificação de risco do paciente.

Permitir registrar informações da pré consulta, tais como: pressão arterial, temperatura, peso, estatura (com avaliação automática do IMC), Perímetro Cefálico, Saturação de Oxigênio, Escala de Dor, Classificação de Risco, Frequência Cardíaca e Respiratória, Glicemia (com avaliação automática de normalidade), prova do laço, abertura ocular, resposta verbal, resposta motora.

Calcular automaticamente o resultado da escala de Glasgow.

Ao preencher os dados de acolhimento e sinais vitais o sistema deverá gerar automaticamente os procedimentos faturáveis para aqueles que possuem código SIGTAP;

Possuir ferramenta para criação de protocolo para definição de avaliação de risco, sugerindo automaticamente a avaliação de risco com base em pelo menos duas condições apresentadas pelo paciente. Exemplo: Condição 1 = Febre, Condição 2 = Dor de Cabeça. Avaliação sugerida = Laranja (Muito urgente).

Permitir lançar os tipos de alergia do paciente;

Permitir lançar o tipo de encaminhamento: (ALTA; INTERNACAO; ENFERMAGEM; ADMINSITRAÇÃO DE MEDICAMENTO).

Emitir atestado/declaração de comparecimento, com QR CODE para validação de autenticidade dos documentos. Prescrever Medicamentos, caso necessários (no ato da prescrição o médico deverá ser capaz de visualizar a quantidade de estoque disponível do respectivo medicamento no estabelecimento e em outros locais do município). O receituário deverá conter QR CODE para validação da autenticidade

Possuir rotina para registrar casos de Diarreia, com ao menos as seguintes informações: data de início dos sintomas; plano de tratamento.

Possuir rotina para geração de relatório de casos de diarreia, com ao menos as seguintes informações: nome do paciente, data do atendimento, CID registrado, data de início dos sintomas e plano de tratamento. Permitir que o relatório seja exportado em formato de planilha.

Encaminhar o paciente para outra avaliação/internação

Informar o CID principal e CID secundário do atendimento.

Informar os procedimentos médicos realizados durante a consulta.

Possuir rotina para que, quando o profissional solicitar um exame durante o atendimento, o paciente seja automaticamente encaminhado para o atendimento de realização do respectivo exame, onde o profissional que realizar o exame poderá confirmar os exames realizados, inserindo os respectivos laudos. Os laudos inseridos deverão permanecer disponíveis no prontuário do paciente para posterior consulta/visualização. Permitir informar a alta do paciente.

Possuir opção de o médico encaminhar o paciente para alta após aplicação de medicação.

Possuir rotina para que o pessoal de enfermagem registre a aplicação de medicamentos prescritos, com base na prescrição interna realizada pelo médico.

Apresentar no cabeçalho do prontuário do usuário o nome completo, idade e data de nascimento, permitindo a fácil identificação deste.

Possuir rotina para impressão do prontuário automática e obrigatória ao realizar a alta do paciente.

Possuir rotina para geração de relatório com indicadores de atendimento do Pronto Atendimento, com no mínimo o resultado dos seguintes indicadores: Percentual de atendimentos médicos realizados dentro do tempo definido, Percentual de Classificações de Risco que aconteceram dentro do tempo definido, tempo de permanência na unidade, por classificação de risco.

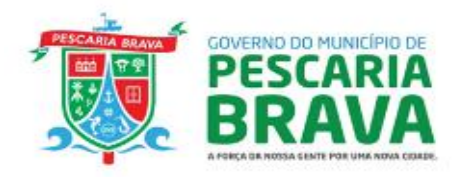

Possuir rotina para geração de relatório de tempo médio de atendimentos, demonstrando ao menos as seguintes informações: tempo médio de espera entre recepção e triagem, tempo médio de espera entre triagem e atendimento, tempo de permanência com observação, tempo de permanência sem observação, tempo médio de atendimento por classificação de risco, tempo médio de atendimento por profissional.

## 1.7.6. **MÓDULO APLICATIVO PARA O PACIENTE**

Possuir um aplicativo desenvolvido para realizar consultas e agendamentos que funcionam em conjunto com o Sistema Saúde.

O aplicativo móvel deverá realizar agendamentos no sistema, com base em datas e horários disponíveis para agendamento exclusivo via Aplicativo.

O aplicativo para dispositivo móvel apresentará a lista de Especialidades disponíveis para agendamento via aplicativo e locais disponíveis para agendamento, com a possibilidade de o paciente escolher a data e horário para o agendamento.

O aplicativo deverá permitir a realização do cancelamento de consultas agendadas.

O aplicativo deverá exibir a lista de todos os agendamentos do paciente, detalhando ao menos as seguintes informações: Data do agendamento, Profissional, Unidade de Saúde, Telefone e Endereço da Unidade de Saúde, Especialidade/Tipo de Exame agendado.

Ao realizar o primeiro acesso ao aplicativo, o paciente deverá dirigir-se a uma Unidade de Saúde do município para realizar a liberação de acesso ao sistema. Somente após a liberação de acesso o paciente poderá visualizar suas informações no aplicativo.

O paciente deverá ser capaz de visualizar suas informações cadastrais no aplicativo, podendo consultar ao menos as seguintes informações: Nome, CPF, Cartão Nacional de Saúde, Data de Nascimento, Nome da Mãe, Unidade de Referência, Equipe de Referência, Endereço da Unidade de Saúde de Referência, Grupo de Vacinação.

O paciente deverá ser capaz de atualizar seu cadastro via aplicativo, podendo alterar a sua data de nascimento e informar a qual grupo de vacinação faz parte.

O aplicativo deverá exibir os exames solicitados ao paciente, com a respectiva data da solicitação, data do resultado, podendo visualizar também o resultado do respectivo exame.

O aplicativo deverá exibir os medicamentos de uso contínuo do paciente, com ao menos as seguintes informações: Nome do Medicamento, Posologia e Local da Prescrição.

O aplicativo deverá exibir o calendário completo de vacinação de Crianças, Adolescentes, Idosos e Adultos, Exibindo as vacinas aplicadas e aprazamentos, destacando as vacinas com aprazamentos em atraso.

O aplicativo deverá gerar e exibir um QR CODE para identificação do paciente, a ser utilizado em serviços da rede de saúde do município, como por exemplo, para identificar o paciente no registro de vacinação.

Emitir o certificado digital de vacinação.

Permite ao usuário consultar as notificações de agendamentos e próxima dose de vacinas.

Permite ao usuário solicitar uma chave de primeiro acesso por e-mail ou SMS.

## 1.7.7. **MÓDULO APLICATIVO MOBILE PARA AGENTE COMUNITÁRIO DE SAÚDE**

Para a utilização das funcionalidades do aplicativo, não deverá ser necessário que o dispositivo esteja conectado à internet.

Possuir uma rotina para visualização de relatórios de condição de moradia, apresentando o total de domicílios por Situação de Moradia, Destino do Lixo, Disponibilidade de Energia Elétrica, Escoamento do Banheiro, localização, Água para consumo, Abastecimento de água e renda familiar.

Possuir uma rotina para cadastro e edição e cadastro de pacientes, conforme padrão da Ficha de Cadastro Individual do sistema e-SUS.

Possuir uma rotina de cadastro e edição de domicílios, conforme padrão da Ficha de Cadastro Domiciliar do sistema e-SUS.

Possuir rotina para registro de Visitas Domiciliares, conforme padrão da Ficha de Visita Domiciliar do sistema e-SUS. Para realizar a visita, o aplicativo deverá agrupar os domicílios por Logradouro, facilitando a localização do domicílio a ser visitado. Durante a visita domiciliar deverá ser possível registrar o peso e altura dos moradores.

Ao registrar uma visita domiciliar, o aplicativo deverá localizar as coordenadas geográficas de onde a visita foi realizada.

Possuir rotina para que o agente comunitário realize a atualização da situação vacinal do paciente, digitando as vacinas aplicadas, lote e data de aplicação, realizando o registro fotográfico da carteira de vacinação para posterior validação pelo responsável da sala de vacina.

Possuir rotina para que o agente comunitário realize, durante a visita domiciliar, o preenchimento da ficha de acompanhamento de paciente com Diabetes.

Possuir rotina para realizar o acompanhamento dos pacientes com condição de saúde de diabete por meio do relatório de Acompanhamento Mensal.

Possuir rotina para realizar o preenchimento da ficha de gestantes para que a paciente seja acompanhada durante o período gestacional.

Possuir rotina para realizar o acompanhamento das pacientes gestantes que tiveram a ficha de acompanhamento preenchida durante a visita domiciliar por meio do relatório de Acompanhamento Mensal.

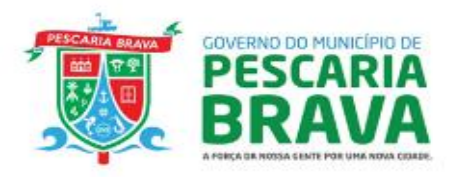

Possuir rotina para realizar o preenchimento da Ficha de Tuberculose durante a visita domiciliar para pacientes que tiverem esta condição de saúde.

Possuir rotina para realizar o acompanhamento dos pacientes visitados por acompanhamento de tuberculose por meio do Relatório de Acompanhamento Mensal.

Possuir rotina para realizar o preenchimento da Ficha de Hanseníase durante a visita domiciliar para pacientes que tiverem esta condição de saúde.

Possuir rotina para realizar o acompanhamento dos pacientes visitados por acompanhamento de hanseníase por meio do Relatório de Acompanhamento Mensal.

Possuir rotina para realizar o preenchimento da Ficha de Hipertenso durante a visita domiciliar para pacientes que tiverem esta condição de saúde.

Possuir rotina para realizar o acompanhamento dos pacientes visitados por acompanhamento de hipertenso por meio do Relatório de Acompanhamento Mensal.

Permitir ao ACS quando conectado com o dispositivo à uma rede sem fio realizar a consulta dos dados do paciente no CADWEB, fazendo com que os dados cadastrais deste paciente sejam preenchidos no dispositivo móvel

Possuir rotina para registro de Atividades em Grupo, conforme padrão da Ficha de Atividade Coletiva do sistema e-SUS.

Possuir rotina para registra dos marcadores de consumo alimentar, conforme padrão da Ficha de Marcadores de Consumo Alimentar do sistema e-SUS AB.

Possuir uma rotina para visualização de relatório de condições de saúde, demonstrando o total de pacientes que possuem determinada condição de saúde.

Os dispositivos móveis deverão fazer a sincronização das informações via wi-fi, com o banco de dados central.

#### 1.7.8. **MÓDULO COMUNICAÇÃO**

O sistema deverá enviar torpedos (SMS e WHATSAPP) automaticamente para os pacientes, para as seguintes rotinas:

Quando do agendamento de uma solicitação da fila de espera com as seguintes informações: Nome do paciente; Descrição do procedimento; Data e hora que foi marcado a solicitação; Nome e Telefone do local para onde foi marcada a solicitação; chave de validação do agendamento, link para o paciente acessar na web o comprovante completo do agendamento (com ao menos as informações: Nome completo do Paciente, Data e horário do agendamento, Especialidade/Tipo de Exame agendado, Local do agendamento com endereço e telefone, Chave de validação do agendamento).

Quando do agendamento realizado pela recepção, com as seguintes informações: (Nome do paciente; Descrição do procedimento; Data e hora que foi marcado a solicitação; Nome do local de agendamento)

Reaviso de consultas agendadas com (Y) dias de antecedência; Observação: (Y) significa um número de dias que pode variar, de acordo com uma configuração prévia.

Remanejamento de consultas agendadas;

Cancelamento de consultas agendadas

O sistema deverá receber a resposta dos SMS enviados, com definição de uma resposta padrão para o cancelamento do agendamento. Caso o paciente informe que não vai comparecer à consulta utilizando a resposta padrão, o sistema deverá realizar o cancelamento automático do agendamento.

O sistema deverá permitir o envio de SMS individual para um paciente específico, podendo o operador do sistema selecionar o paciente e escrever o texto da mensagem.

O sistema deverá permitir o envio de SMS para um determinado grupo de pacientes, podendo ser definido por Área/Microárea, Sexo e Condição de Saúde do paciente.

Disponibilizar ferramenta de comunicação interna, com no mínimo as seguintes características:

Cadastro de grupos de usuários, para envio de mensagens em grupo;

Envio de mensagem para USUÁRIO ou GRUPO DE USUÁRIOS, informando assunto, descritivo da mensagem e possibilidade de anexar documentos;

Disponibilizar recurso para identificação se a mensagem foi visualizada pelo destinatário;

Disponibilizar recurso de envio de aviso de mensagens recebidas por e-mail;

Permitir o cadastro de avisos a serem exibidas para todos os usuários em área de fácil visualização do sistema, podendo determinar uma data limite para exibição do aviso.

Os avisos devem ser exibidos após o login dos operadores e devem permanecer disponíveis para visualização posterior.

Permitir no cadastro de avisos determinar para quais tipos de Unidades serão exibidos os avisos.

Permitir inserir imagens nos cadastros de avisos.

A exibição do aviso deverá conter, no mínimo: título, data, hora, responsável pela publicação e conteúdo.

## 1.7.9. **MÓDULO REGULAÇÃO DE CONSULTAS E EXAMES**

Possuir um cadastro com tipos de justificativa para definição de prioridade para solicitação de agendamento. Possuir rotina para definir quais procedimentos deverão obrigatoriamente passar pela análise do profissional regulador.

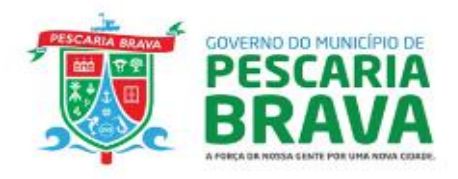

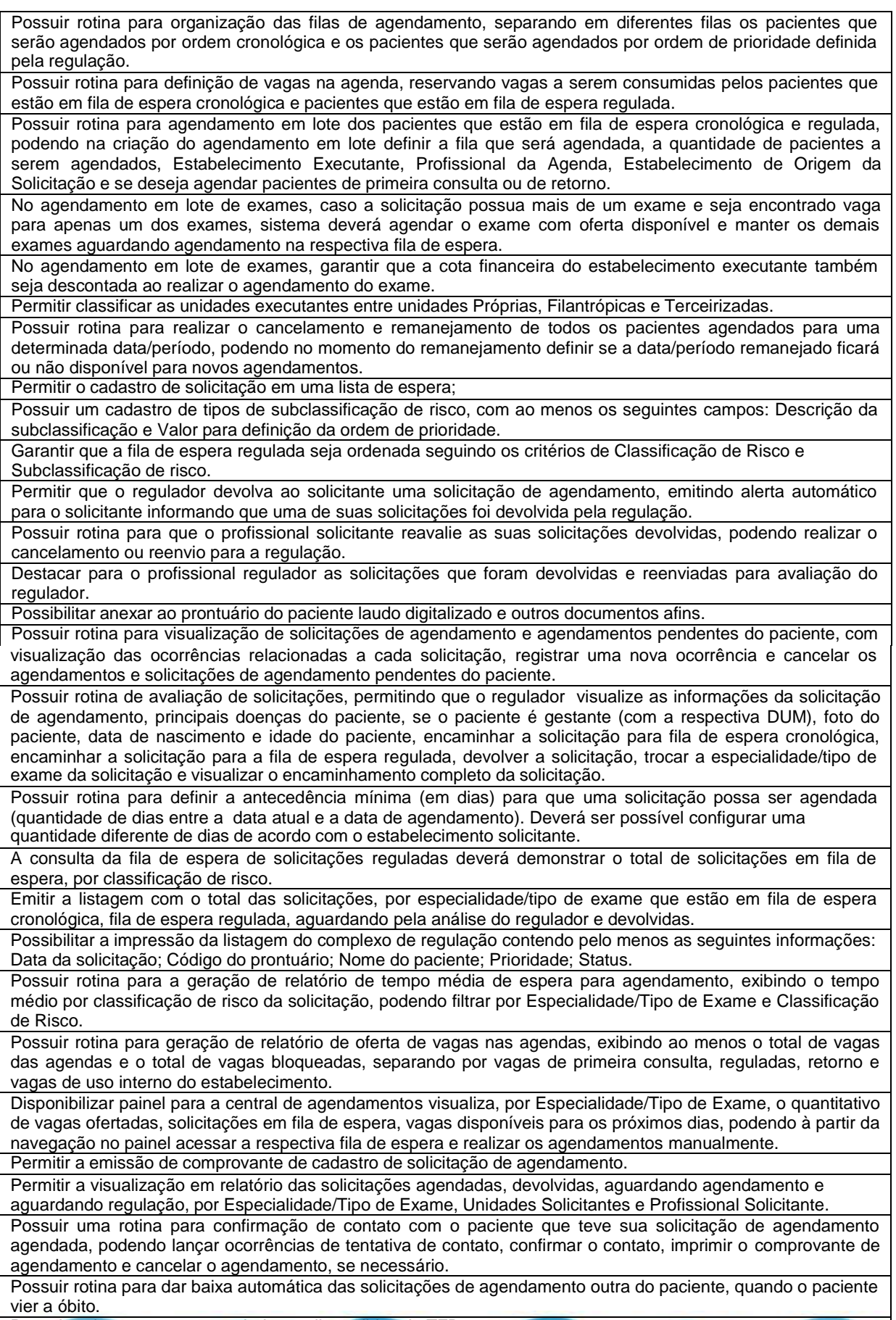

Possuir rotina para que o regulador avalie pedidos de TFD.

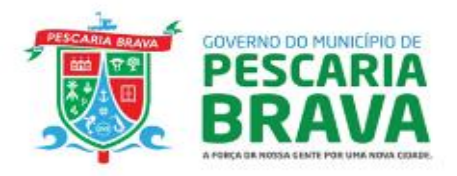

Possuir rotina para enviar os pedidos de TFD para avaliação da respectiva Regional de saúde, imprimindo comprovante de envio com a listagem de processos enviados. Possuir rotina para registrar o retorno da avaliação da Regional de Saúde quanto aos pedidos de TFD encaminhados. Possuir rotina para informar os dados de agendamento dos TFDs autorizados. Possuir rotina para confirmação de entrega do processo de TFD para o paciente, permitindo criar automaticamente uma solicitação de agendamento de viagem, caso o paciente necessidade de transporte do município. Possuir rotina para reimpressão do pedido e processo de TFD, conforme layout do ministério da saúde. Possuir ambiente de acesso público para que o paciente possa consultar a sua posição na fila de espera, podendo consultar a fila completa (com previsão de agendamento) e também fazer a pesquisa mediante inserção de CPF ou CNS. Possuir ambiente de acesso público para que o paciente possa consultar a lista de agendamentos, atendimentos e solicitações devolvidas, mantendo o sigilo da identificação dos pacientes em lista. Possuir cadastro para unidades executantes/prestadores de serviços., com ao menos as seguintes informações: Teto Financeiro, Teto Financeiro para recurso Próprio Municipal, Controle de Cota Mensal ou anual, Estabelecimentos que podem autorizar para a unidade executante/prestador, procedimentos credenciados para o executante/prestador, valor diferenciado/complementar ao valor da tabela SUS. Possuir cadastro para Secretarias de Saúde. Possuir cadastro para unidade externa. Possuir rotina para definir o teto físico ou financeiro global para determinado Tipo de Exame. Possuir rotina para consultar o saldo físico ou financeiro na competência, para cada Unidade Solicitante e Unidade Executante/Prestador de Serviço, podendo filtrar por competência. Possuir rotina para cadastro de solicitações de agendamento, onde poderá cadastrar solicitações apenas para as Especialidades/Tipos de Procedimentos habilitados para a respectiva Unidade Solicitante. Possuir cadastro de locais habilitados a ofertar agenda para cada Especialidade/Tipo de Exame/Tipo de Procedimento. Possibilitar distribuição dos procedimentos ofertados para várias unidades solicitantes, podendo definir controle de quantidade mensal, semanal e diário.

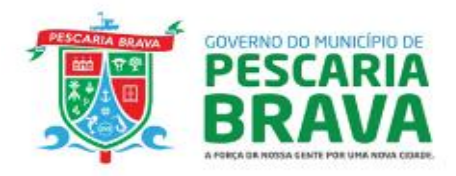

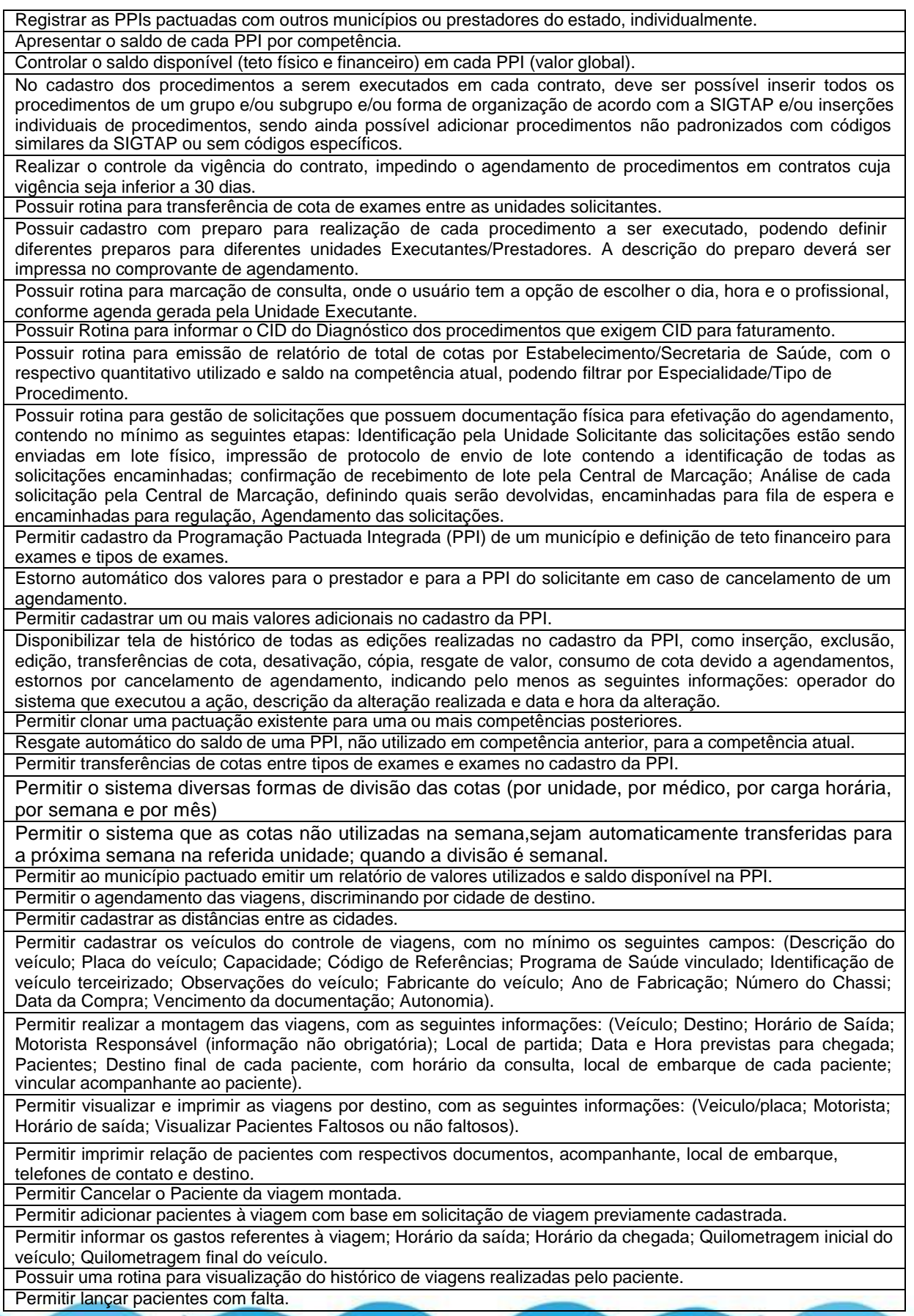

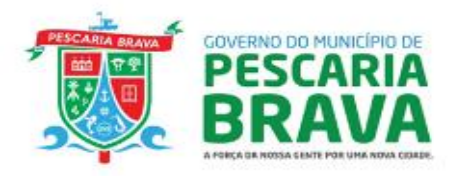

Permitir criar solicitações de viagem contínua para determinados pacientes; toda semana no mesmo dia até uma determinada data.

Gerar relatório com os procedimentos realizados por Prestador de Serviços, exibindo os procedimentos

realizados, quantidade realizada, valor SUS, valor complementar e valor total dos procedimentos.

Gerar relatório de solicitações de viagem, podendo filtrar por cidade de destino, tipo de transporte e período da viagem.

Gerar relatório de solicitações de agendamento, podendo filtrar por unidade de saúde solicitante, tipo de procedimento/exame solicitado, condições de saúde do paciente, situação da solicitação e período.

Gerar relatório com totalizadores de encaminhamentos realizados em determinado período, demonstrando o total de encaminhamentos, quantidade agendada, quantidade atendida, quantidade cancelada, percentual de faltas, e tempo médio de espera para agendamento.

Permitir solicitar internação.

Permitir gerar fila de espera de solicitações para autorização.

Permitir análise e autorização das solicitações de internação.

Permitir gerar fila de espera para reserva de leito.

Permitir acompanhar a situação das solicitações.

Permitir confirmação de chegada do paciente na unidade executante.

Permitir solicitação de transferência de leito.

Permitir registrar a alta do paciente.

Permitir emissão do censo de leitos.

Permitir visualização da quantidade de leitos livres.

Permitir cadastrar e controlar faixa de numeração para AIH.

Permitir verificar a qualquer tempo a quantidade de leitos livres em uma determinada data.

## 1.7.10. **MÓDULO GESTÃO DA ASSISTÊNCIA FARMACÊUTICA E ESTOQUES**

Possuir Rotina de Cadastro de Grupo de Materiais, com no mínimo o seguinte campo: Descrição do Grupo de Material.

Possuir Cadastro de Subgrupo de Materiais, com no mínimo os seguintes campos: (Descrição do subgrupo de Material, se será obrigatório o controle de lote dos produtos do subgrupo).

Permitir Saída apenas para Pacientes Ativos.

Bloquear saída para pacientes de outros municípios, podendo definir exceções para determinados municípios. Bloquear saída para pacientes antes da data calculada para a próxima dispensação, podendo definir exceção para determinados pacientes, sendo que a exceção deve ser válida para apenas uma única saída.

Possuir rotina de cadastro das unidades de prescrição do medicamento, com no mínimo os seguintes campos: (Descrição da unidade de prescrição; Abreviação da unidade de prescrição; se a unidade poderá ser aplicada em medicamentos).

Possuir rotina de cadastro dos fornecedores, com no mínimo os seguintes campos: (Razão Social; CPF/CNPJ; Tipo de Fornecedor, Tipo de Pessoa, Endereço; Bairro; Cidade; CEP; Telefone; Celular; E-mail; Site na Internet, Complemento, Número do Contrato, Data do Contrato, Valor do Contrato, Situação do Contrato).

Possuir rotina de cadastro de motivos de baixa, com no mínimo os seguintes campos: (Descrição do motivo da baixa).

Possuir rotina de cadastro dos laboratórios fabricantes de medicamentos, com no mínimo os seguintes campos: (Nome do Fabricante; CNPJ, identificação se o fabricante é Internacional).

Possuir rotina de cadastro de medicamentos, com no mínimo os seguintes campos: (Código de Referência do Medicamento; Descrição do medicamento; Unidade de Prescrição; Nome DCS, Código DCB, Fabricante; Vinculação a programas de saúde; Grupo do Medicamento, Subgrupo do Medicamento; Curva ABC; Nível de criticidade XYZ; Vida útil; Coeficiente de Vida útil; Medicamento Padrão; se permite prescrição de uso contínuo; se emite Laudo de Medicamento Especial; interação Medicamentosa, posologia máxima diária.

Via de Administração do Medicamento; Código CATMAT; Tipo do Medicamento, conforme tipos informados pelo Hórus; Identificação de necessidade de exportação para o Hórus; se permite fracionamento.

Possuir controle de fracionamento durante a dispensação do medicamento, impedindo que seja dispensado quantidade superior à prescrita quando existe possibilidade de fracionar o medicamento.

Possuir Rotina para cadastro de prescrições de uso contínuo oriundas da rede externa (privada) que possam ser utilizadas nos meses subsequentes, enquanto houver validade delas.

Possuir controle de fracionamento durante a dispensação do medicamento, permitindo a dispensação de uma quantidade superior à prescrita quando não existir a possibilidade de fracionar o medicamento, sendo que a quantidade excedente nunca poderá ser superior à quantidade de comprimidos/capsulas existentes em uma cartela/blister/frasco/caixa.

Possuir rotina para consulta do prontuário do paciente no momento da Dispensação de Medicamento, desde que o operador do sistema possua acesso para visualização do prontuário.

Possuir rotina para consulta do histórico de dispensações anteriores no momento da Dispensação de

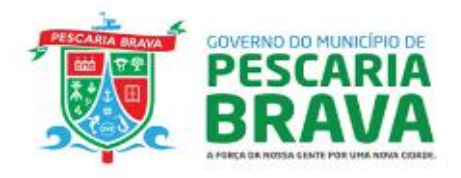

Medicamentos, exibindo ao menos as seguintes informações: Produto dispensado, data da dispensação, Quantidade Prescrita, Quantidade Dispensada, Posologia, Data da próxima dispensação, Estabelecimento dispensador, Operador do sistema que registrou a dispensação, Tipo de Receita, data da Prescrição.

Possuir Rotina de emissão dos livros de controle de medicamentos controlados, sendo no mínimo os seguintes livros: (Balanço de Medicamentos Controlados, Livro de Registro Específico, Relação de Receitas Controladas e Notificações de receitas do grupo A).

Possuir Rotina de Cadastro de Centro de custo, com no mínimo os seguintes campos: (Descrição do centro de custo; Nome da unidade que o centro de custo está vinculado; Máscara do centro de custo). Permitir transferência imediata para o estoque de um outro estabelecimento de saúde.

Possuir Rotina de cadastro e envio automático de Alertas, com no mínimo os seguintes campos: Tipo de Alerta

(ao menos deve estar disponível alerta de estoque mínimo e validade à vencer), Estabelecimento de Referência, Usuário que receberá o alerta. O usuário configurado deverá receber periodicamente um alerta mostrando os produtos abaixo do estoque mínimo e com validade próxima a vencer, com periodicidade de recebimento podendo ser configurada pelo administrador do sistema.

Possuir Rotina de entrada de Medicamentos e Materiais com no mínimo os seguintes campos: (Fornecedor; Número da nota; Data de recebimento da nota; total da nota; Tipo de entrada; Descrição do

medicamento/material; Quantidade; Unidade; Número do lote; Vencimento; Preço unitário; Fabricante).

Permissão para as baixas de medicamentos sob controle especial (Portaria SVS n. º 344, de 12 de maio de 1998), exclusivamente mediante o registro de observação com justificativa para o lançamento da baixa. Possuir Rotina de confirmação das notas de medicamentos e materiais.

Possuir Rotina de controlar a dispensação de medicamentos para pacientes, com no mínimo os seguintes campos: Profissional que receitou o medicamento (deverá ser possível cadastrar profissionais de fora da rede do município, registrando Nome, Conselho de Classe, UF do Conselho de Classe e Número do Conselho de Classe); Paciente retirou o medicamento; Responsável que retirou o medicamento (quando não for o próprio paciente) Foto do paciente; Observação do paciente; Data/Hora da saída; Descrição do medicamento; Quantidade do medicamento; Número do lote; Quantidade do lote; Vencimento do lote; Data de duração da quantidade retirada; Opção de marcar se é receita continua.

Rotina para evolução no prontuário do paciente no momento da dispensação de medicamento, para o perfil de acesso ao sistema do profissional farmacêutico.

Rotina para o registro no prontuário do paciente no momento da dispensação de medicamento, de anotações pertinentes para o perfil de acesso ao sistema dos atendentes de farmácia.

Possuir Rotina de Devolução da dispensação de Medicamentos para pacientes, informando o paciente que está devolvendo o medicamento, qual o medicamento a ser devolvido e quantidade devolvida. O administrador do sistema poderá definir uma quantidade máxima de dias após a dispensação onde será permitido realizar a devolução do medicamento.

Possuir Rotina de controlar a dispensação de materiais para pacientes, com no mínimo os seguintes campos: (Profissional que prescreveu o material (deverá ser possível cadastrar profissionais de fora da rede do município, registrando Nome, Conselho de Classe, UF do Conselho de Classe e Número do Conselho de Classe); Paciente retirou o material; Responsável que retirou o material (quando não for o próprio paciente) Foto do paciente; Observação do paciente; Data/Hora da saída; Descrição do material; Quantidade do material; Número do lote; Quantidade do lote; Vencimento do lote.

Possuir Rotina de consulta em tela demonstrando o estoque dos produtos, exibindo ao menos as seguintes informações: Nome do Produto, Estoque físico, Estoque Mínimo, Estoque Máximo, Curva (ABC), Criticidade (XYZ) e tempo de reposição.

Permitir rotina para gestão de pedidos de almoxarifado das Unidades de Saúde, validando para que as Unidades solicitem apenas os produtos disponíveis no Almoxarifado. Ao incluir um produto no pedido a Unidade de Saúde deverá ser capaz de visualizar na mesma tela o saldo atual desse produto na Unidade de Saúde, o consumo médio nos últimos 30 e 90 dias e qual foi a quantidade solicitada no último pedido.

Permitir que no pedido de almoxarifado conste produtos para pacientes específicos, relacionando o paciente aos produtos solicitados.

Possuir rotina para que o Almoxarifado identifique que o pedido já está sendo separado, impedindo alterações no respectivo pedido.

Possuir rotina para que o Almoxarifado realize a identificação, com base no pedido realizado pela Unidade de Saúde, quais produtos estão sendo enviados para a Unidade. O Almoxarifado deve ser capaz de, ao identificar o envio de um determinado produto, qual o estoque atual desse produto na Unidade Solicitante, qual o estoque no Almoxarifado e qual foi a data da última solicitação deste produto pela Unidade Solicitante.

Permitir que na dispensação de medicamento seja sugerido a entrega dos medicamentos que possuam o lote mais antigo.

Permitir emitir, na dispensação de medicamento, um aviso em tela, de que o paciente ainda não pode retirar o medicamento pois não alcançou a data da próxima dispensação. O prazo de dias de bloqueio antes da data da próxima dispensação deverá ser definido pelo administrador do sistema.

Emitir um comprovante de entrega de medicamentos para ser assinado pelo usuário (paciente) ou não, contendo a unidade, a data, o medicamento, número de lote a quantidade e identificação do operador do

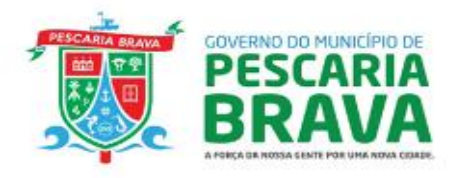

sistema, que poderá ser impresso em folha A4 e também em impressora térmica, podendo ser configurado qual tipo de impressão será gerada em cada estabelecimento e informação da data para próxima retirada. Permitir que seja configurado se deseja ou não a emissão do comprovante de entrega dos medicamentos.

Emitir relatório com previsão de duração de estoque, com base no consumo médio de meses anteriores (o número de meses a ser utilizado para o cálculo da média deverá ser definido pelo operador do sistema no momento da geração do relatório).

Permitir que o sistema faça a impressão de etiquetas com código de barras dos medicamentos, compatível com o número de comprimidos por cartela, com identificação do nome do medicamento, número do lote e validade.

Permitir que o sistema possa fazer a saída de medicamento pelo código de barras impresso, no item anterior.

Permitir que o sistema possa fazer a separação do medicamento/produto a ser transferido para os estabelecimentos através da identificação do código de barras.

Permitir gerar laudo para solicitação/autorização de medicamentos de dispensação excepcional e estratégicos (LME).

Permitir dar entrada de processos judiciais, com o nome do paciente e os respectivos produtos que deverão ser dispensados ao paciente.

Permitir realizar o registro da entrega de produtos solicitados nos processos judiciais, realizando o controle da quantidade entregue e vinculando ao processo judicial o registro das entregas realizadas.

Permitir imprimir comprovante de entrega de produtos relacionados aos processos judiciais do paciente, identificando na impressão ao menos as seguintes informações:

Permitir efetuar consulta dos LME para visualizar ao menos as seguintes informações de cada laudo: Estabelecimento Solicitante, Nome do Paciente, Telefone do Paciente, Data do Laudo.

Permitir rotina de ajuste de estoque, informando motivo da baixa, descrição do medicamento, identificação automática do usuário que realizou o ajuste, podendo o administrador do sistema configurar para que seja obrigatório ou não a inserção de uma justificativa para o acerto de estoque.

Possuir relatórios de movimentação de estoque, demonstrando ao menos as seguintes informações: saldo do produto antes das movimentações serem realizadas, relação das movimentações (com tipo de movimentação, quantidade movimentada, estoque físico após a movimentação, usuário que efetua a movimentação, data da movimentação, paciente que recebeu o produto – no caso de dispensações) e resumo da quantidade total de produtos movimentada em cada tipo de movimentação.

Permitir gerar relatório com saída de medicamento informando quem foi o funcionário que entregou o medicamento ao paciente.

Emitir relatório do número de atendimentos e de dispensações nas farmácias, com filtros por unidade, podendo gerar um único relatório, porém, especificando o quantitativo por unidade.

Emitir relatório de saída dos medicamentos podendo filtrar por profissional solicitante, estabelecimento solicitante, faixa etária do paciente, tipo de receita, área e micro área do paciente, medicamento dispensado (podendo selecionar nesse filtro mais de um medicamento, especificando se o relatório demonstrará a dispensação de qualquer um dos medicamentos selecionados ou as dispensações que contenham todos os produtos selecionados).

Possuir Rotina de gerar relatório com o giro de estoque dos produtos, demonstrando o estoque atual, quantidade de saída, preço médio e preço de custo dos produtos.

Possuir Rotina para gerar inventário do estabelecimento para manutenção/correção dos itens do Estoque.

Cadastro de inventário informando a descrição do inventário, data do inventário, estabelecimento onde o inventário será realizado e a localização onde será realizado o inventário (Por exemplo: Rua A, Estante B, etc) Inserir no inventário criado os produtos que foram contados, com ao menos as seguintes informações; Descrição do produto, lote, quantidade, validade, fabricante.

Realizar a confirmação dos valores digitados na conferência, podendo informar se deseja zerar os produtos não movimentados e zerar os lotes não movimentados.

Ao realizar a confirmação de um inventário o sistema deverá realizar automaticamente todas as movimentações necessárias para atribuir a quantidade correta para o estoque de cada produto, permitindo que todas as movimentações sejam demonstradas em relatório.

Opção de reverter o inventário confirmado, retornando o estoque de cada produto para o mesmo saldo anterior à confirmação do estoque.

Possuir rotina de impressão de rótulo de medicamento, com ao menos as seguintes informações: descrição do produto, Lote, Código do produto, Fabricante, Validade, Quantidade, Identificação do emitente do rótulo, data e horário da emissão, código de barras.

Possuir rotina para o registro e acompanhamento de empréstimos realizados a pacientes e outros estabelecimentos, informando a quantidade emprestada e posteriormente registrando a devolução da respectiva quantidade, com data da devolução, lote e quantidade que está sendo devolvida.

Possuir Rotina de solicitação de compras, com no mínimo os seguintes campos: (Unidade solicitante; Produto Solicitado, Quantidade Solicitada, Observações Gerais).

Possuir Rotina de cadastro de Ordem de Compra, com no mínimo os seguintes campos: Identificação do Fornecedor, Identificação do Pregão, Observações Gerais, Produtos da ordem de compra, Fabricante, Modelo

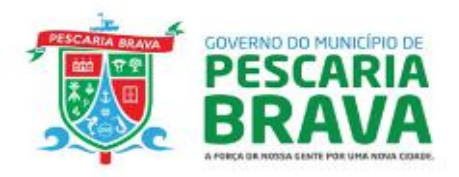

do produto, Quantidade Solicitada, Preço Unitário, Número do Item do Pregão.

Possuir Rotina para relacionar a entrada de uma nota fiscal com uma ordem de compra previamente cadastrada, realizando o controle automático do saldo do produto solicitado na ordem de compra. Possuir rotina para importação de XML de nota fiscal eletrônica, relacionando os produtos constantes na nota

fiscal com os respectivos produtos cadastrados no sistema, utilizando fator de conversão de unidades quando necessário.

Permitir imprimir uma declaração de entrega do item referente ao processo judicial, com ao menos as seguintes informações: Estabelecimento responsável pela entrega, Usuário do sistema responsável pela entrega, Número do processo, Data da entrega, quantidade, lote e data de validade dos produtos entregues, identificação do paciente.

Possuir integração com a Base Nacional da Assistência Farmacêutica, com a finalidade de monitoramento constante e sistemático das políticas de saúde no SUS, envolvendo as movimentações de produtos realizadas no âmbito da Assistência Farmacêutica.

Exportação de Entradas, Dispensações, Posição de Estoque e Saídas ao Web Service, informando a competência que deseja exportar.

Disponibilizar tela para consulta dos dados enviados em cada lote de integração, exibindo ao menos as seguintes informações: Dispensação – Código catmat do produto enviado, lote, estabelecimento, paciente, quantidade, data de validade do produto. Saídas – Código catmat do produto enviado, lote, estabelecimento, quantidade, data de validade do produto. Entradas - Código catmat do produto enviado, lote, estabelecimento, quantidade, data de validade do produto. Posição de Estoque - Código catmat do produto enviado, lote, estabelecimento, quantidade, data de validade do produto.

#### 1.7.11. **MÓDULO VIGILÂNCIA EM SAÚDE**

Permitir realizar a configuração das perguntas do Roteiro de Inspeção com no mínimo os seguintes dados: Subtítulo, Enquadramento Legal, Pergunta, Lei/Artigo e Classificação.

Permitir realizar o cadastro do Roteiro de Inspeção informando no mínimo os seguintes dados: Roteiro, Atividade Estabelecimento, Enquadramento Legal, Observação Inicial, Observação Final, Subtítulo e ordem.

Permitir fazer o registro do Roteiro de Inspeção contendo no mínimo os seguintes dados: Dados do Estabelecimento, Roteiro de Inspeção e Fiscal.

Permitir fazer o registro de denúncias/reclamações com no mínimo os seguintes dados: Tipo da denúncia e tipo do denunciado, Dados do Denunciante, dados do Denunciado e motivo da Denúncia/Reclamação. Permitir inserir arquivos no protocolo de denúncia.

Permitir lançar as ocorrências de denúncias/reclamações informando no mínimo os seguintes dados: Profissional, Data e Parecer/Solução.

Deve possuir a Emissão do termo de Denúncia/Reclamações.

Permitir fazer o cadastro do Registro da Visita com no mínimo os seguintes dados: Estabelecimento, Responsável, Motivo da Visita, Data/hora, Descrição da Visita e Profissionais e, permitir cadastrar novo CNPJ ou CPF no campo de estabelecimento.

Permitir registrar as atividades da visita, a qual pode estar vinculada a um procedimento, para possibilitar a geração do faturamento das visitas realizada pelos profissionais.

Permitir a geração do arquivo do BPA, conforme layout do Ministério da Saúde – DATASUS.

Permitir realizar o cadastro de auto de intimação, possuindo no mínimo os seguintes dados: Código da Denúncia, Dados do Autuado, Enquadramento Legal, Irregularidades, Exigência, Prazo, Responsável e Fiscal, com opção de vincular com a denúncia.

Permitir a emissão do Auto de Intimação.

Permitir realizar a prorrogação de prazo do auto de intimação com opção de incluir mais de um prazo. Emitir alertas de prazo para usuário interno e externo.

Permitir realizar o cadastro de auto de infração, com no mínimo os seguintes dados: Código da Denúncia, Código de Intimação, Dados do Autuado, Enquadramento legal, Irregularidades, Responsável e Fiscal, com opção de vincular com a denúncia e roteiro de inspeção.

Permitir a emissão do Auto de Infração.

Permitir a emissão e Impressão do Auto de Multa.

Permitir realizar o registro da defesa.

Permitir realizar o cadastro de Auto de Penalidade com no mínimo os seguintes dados: Código da Denúncia, Código de Intimação, Dados do Autuado, Penalidade, Ato ou Fato, Enquadramento legal, Especificação Detalhada, Responsável e Fiscal, com opção de vincular com a denúncia.

Emissão do Auto de Penalidade. Permitir emissão e impressão de auto de penalidade com as opções de penalidades previstas em legislação.

Deve possuir nos autos QR CODE para acompanhamento do andamento e verificação da autenticidade do documento.

Deve permitir a emissão do relatório das visitas contendo no mínimo os seguintes filtros: Estabelecimento, Profissional, Motivo da Visita e Período.

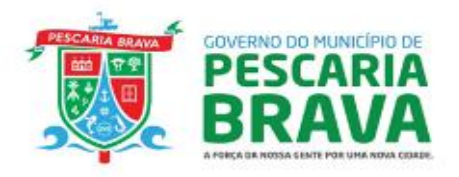

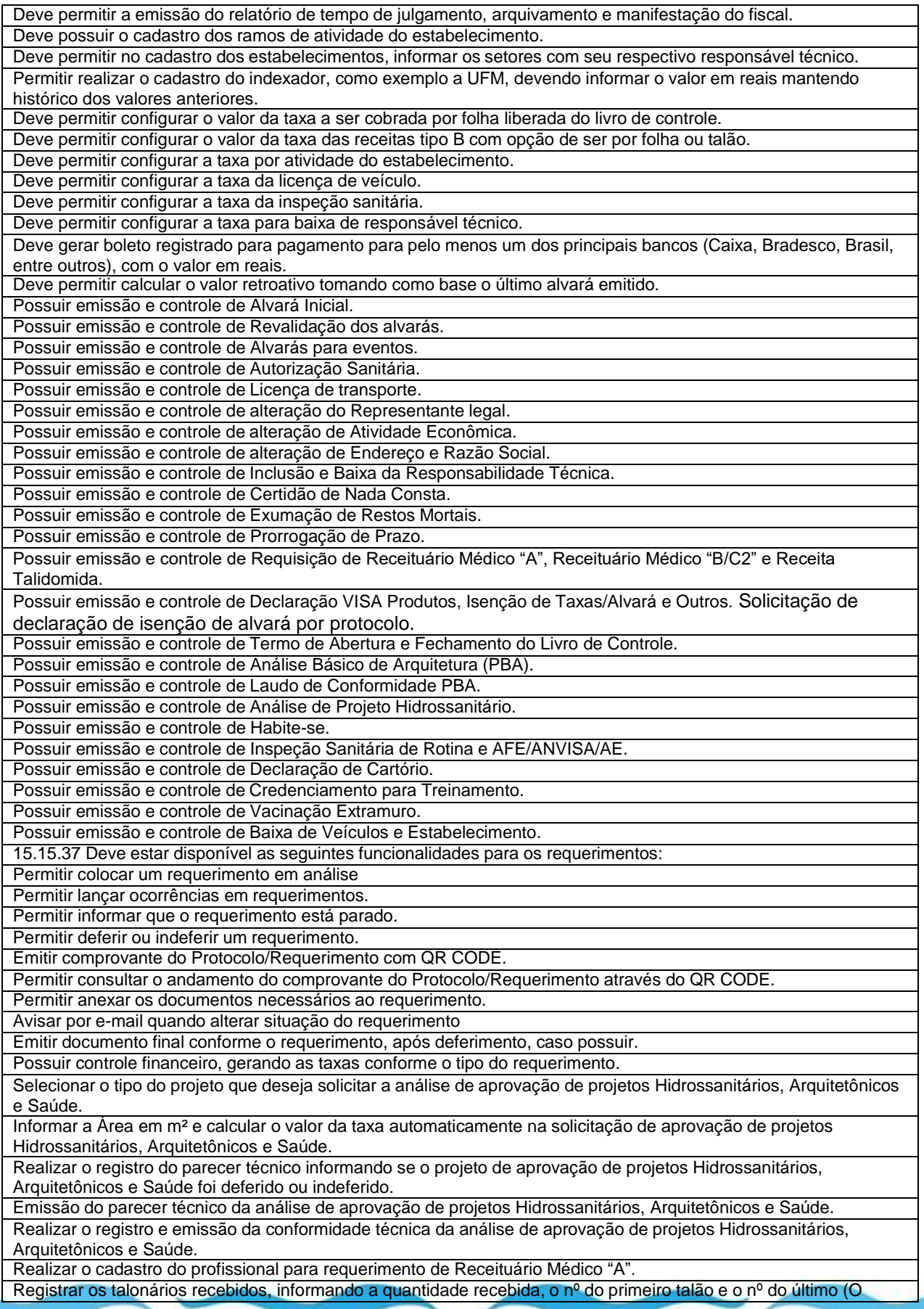

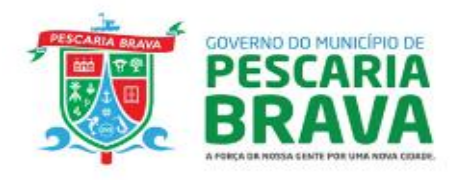

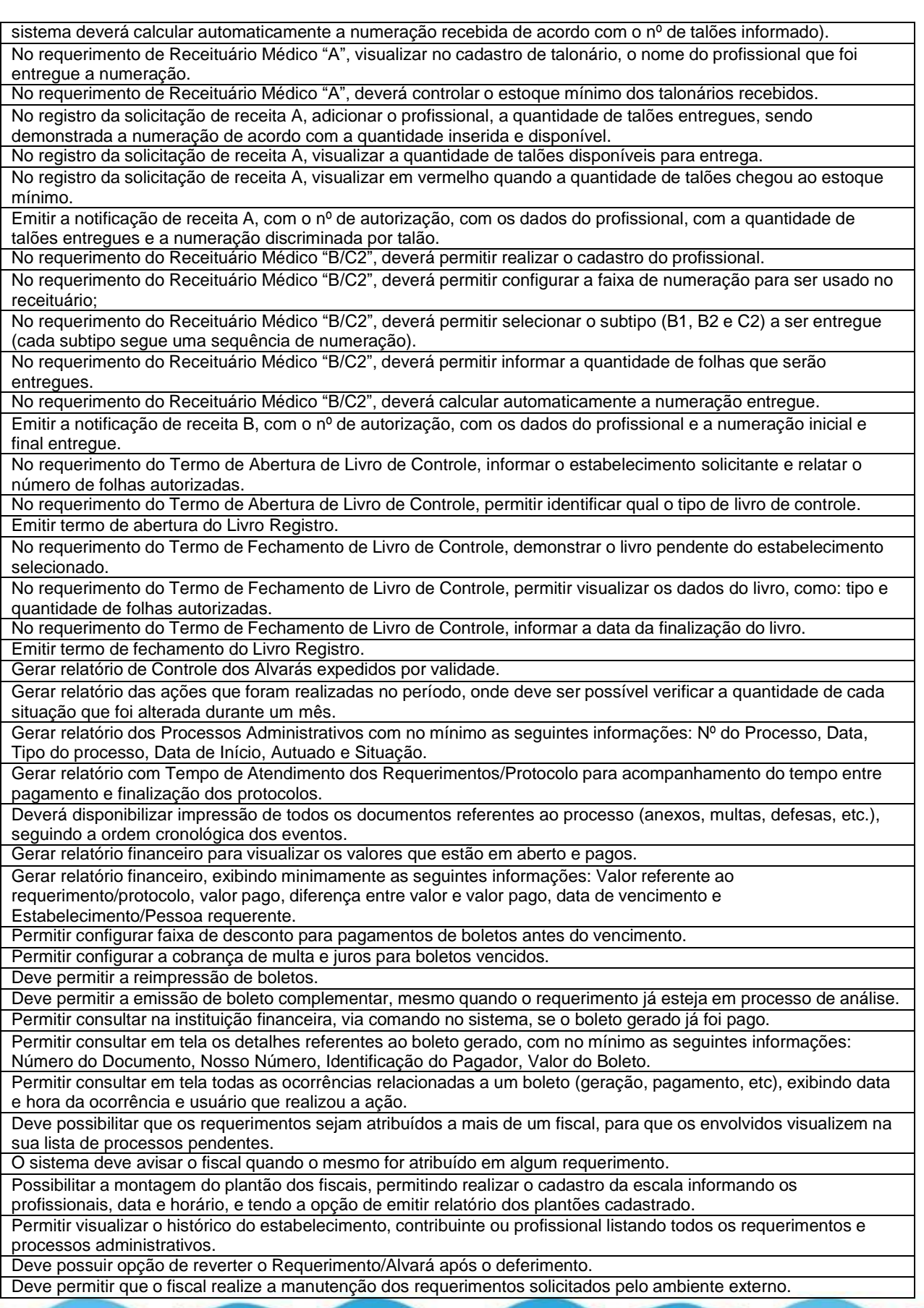

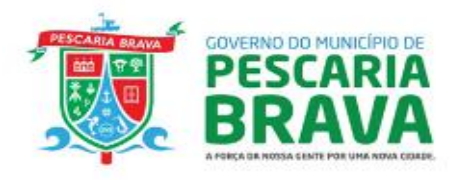

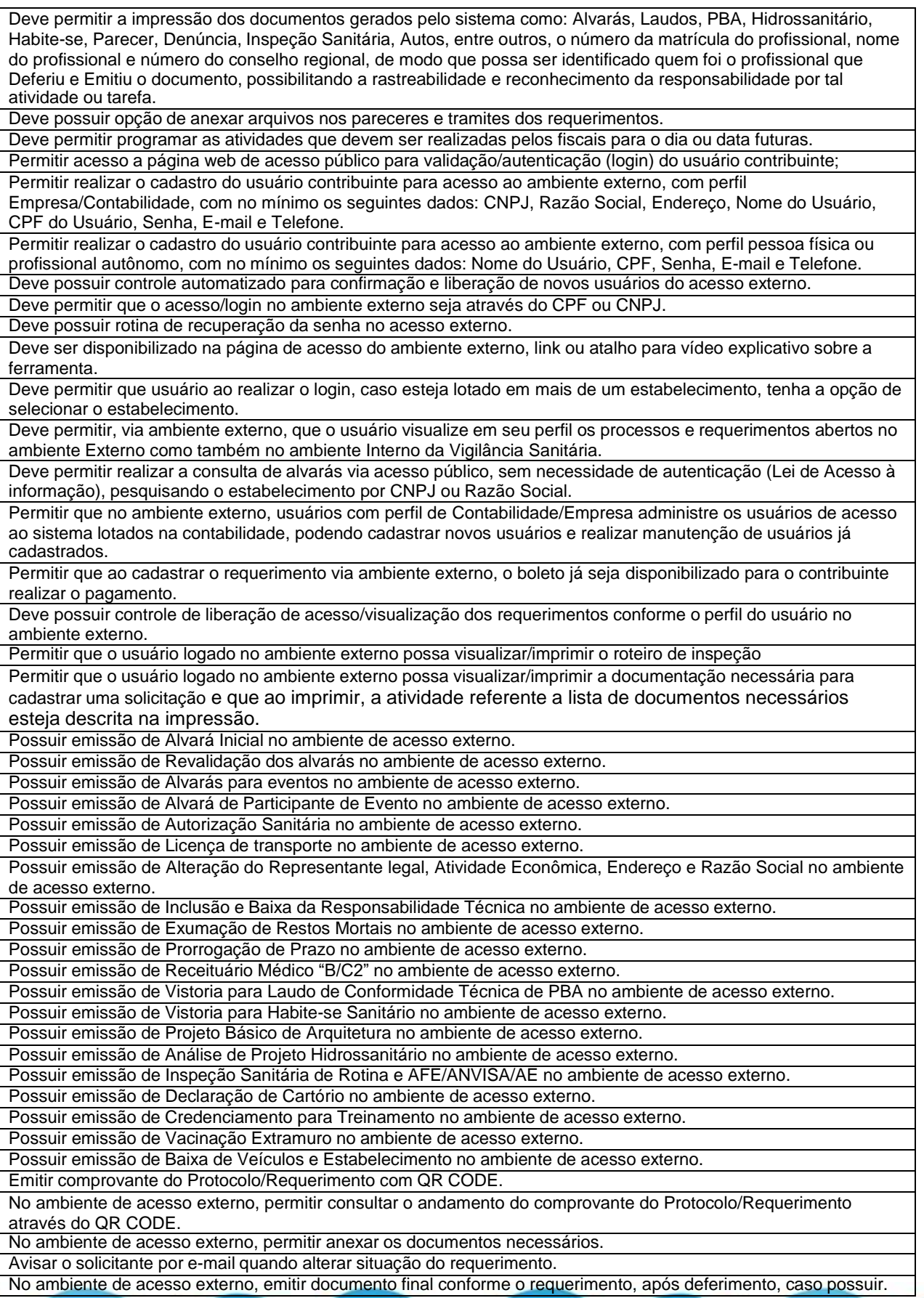

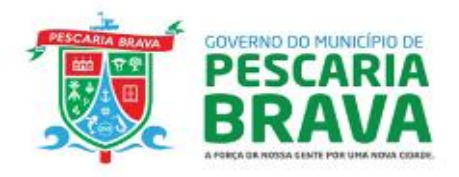

No ambiente de acesso externo, possuir controle financeiro, gerando as taxas conforme o tipo do requerimento. Permitir solicitar prorrogação de prazo para auto de intimação sem a necessidade de realizar login no ambiente externo.

Permitir solicitar defesa prévia em primeira instância para auto de infração sem a necessidade de realizar login no ambiente externo.

Permitir consultar o andamento da denúncia ou requerimento sem a necessidade de realizar login no ambiente externo.

Disponibilizar rotina para cadastro e monitoramento de armadilhas para mosquito da dengue e outras zoonoses, podendo monitorar por localidade, área e microárea, permitindo informar todas as atividades e inseticidas utilizados pelos fiscais.

Disponibilizar rotina para a digitação do resultado de exame laboratorial realizado com base nas coletas de armadilhas previamente instaladas, identificando a quantidade de depósitos, larvas, pupas, exúvia de pupas e adultos de mosquitos albopictus e de aedes aegypti.

Disponibilizar impressão de relatório de Serviço Vetorial com o resumo da produção semanal, contendo ao menos: Localidade inspecionada, quantidade de imóveis vistoriados, quantidade de amostras coletadas, quantidade de depósitos inspecionados (por tipo de depósito), número de depósitos analisados por laboratório, quantidade de larvas, pupas e exúvia de pupas identificadas.

Disponibilizar ferramenta para gestão dos atendimentos de prestados em Vigilância Animal, com ao menos as seguintes características:

Disponibilizar para o setor de vigilância animal cadastro de animais, informando ao menos foto, nome do animal, sexo, tipo, data de nascimento, espécie, raça, código do microchip.

Disponibilizar registro de agendamentos para realização de procedimentos a serem realizados nos animais, com posterior confirmação dos procedimentos realizados.

Permitir o lançamento de ocorrências diversas relacionadas ao animal.

Disponibilizar emissão de Termo de Adoção, com os dados do Adotante e do animal que está sendo adotado. Disponibilizar emissão de Termo de Responsabilidade, listando os dados do proprietário, dados do animal, dados do procedimento que será realizado, com campo para assinatura do proprietário autorizando a realização do procedimento identificado.

Aplicativo web para celular, integrado ao sistema

Permitir comunicação entre usuários, para: Recado, Autorização.

Permitir importar e exportar solicitação (ex: parecer jurídico)

Informar a classificação de risco de acordo com RESOLUÇÃO NORMATIVA Nº 003 /DIVS/SUV/SES – 01 de dezembro/2021 através do cadastro e avaliação de todos os CNAEs registrados no CNPJ da empresa.

Permitir impressão do endereço da empresa no Comprovante de Requerimento.

Log de informação dos procedimentos realizados para a empresa cadastrada, para identificar o usuário que realizou, rastreabilidade.

Permitir assinatura Assinatura Digital para entrega/ciência de autos no local da vistoria Permitir inserir arquivos no protocolo de denúncia.

Permitir lançar vistorias referente a denúncias/reclamações no registro de visitas ou e, permitir cadastrar novo CNPJ ou CPF no campo de estabelecimento.

Permitir emissão de auto de penalidade com as opções de penalidades previstas em legislação.

Permitir solicitação de declaração de isenção de alvará por protocolo.

Permitir envio de documentos solcitados em autos emitidos para atividades de baixo risco.

Gerar relatório de estabelecimentos cadastrados que não protocolaram no sistema, por área de atuação e período. Permitir a impressão de fotos anexadas da emissão de auto de intimação e de infração.

Permitir inserir a atividade na impressão da lista de documentos necessários para o protocolo.

Permitir que o fiscal receba notificação quando o usuário externo movimentar o protocolo.

Permitir que os protocolos sejam demonstrados em uma só página.

Permitir cadastro de empresa por seleção de tipo de solicitação.

Não permitir que o nome do denunciante que cadastra a denúncia como sigilosa, apareça na impressão do protocolo.

Permitir cadastro de MEI com todas as informações solicitadas para outros portes de empresa.

Permitir cadastrar responsável técnico em estabelecimentos diferentes com atribuições e conselhos profissionais distintos.

Permitir que seja impresso o nome do diretor técnico na impressão do cadastro de profissionais e na autorização de notificação de receitas

Permitir emissão de Termo de Autorização Sanitária para Vacinação Extramuro com informações do nome do fiscal, número do documento (nº/ano) e QR code.

30

Permitir a inclusão do nome de mais de um fiscal na emissão do Alvará Sanitário.

Permitir o acesso a defesas para os fiscais elaborarem os relatório para o PAS.

## 1.7.12. **MÓDULO PAINEIS DE GESTÃO**

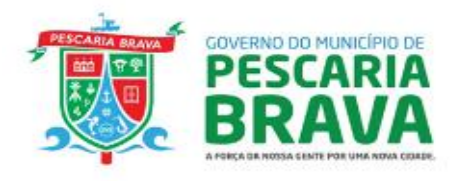

Painel dinâmico demonstrando totalizadores de atendimentos, com no mínimo as seguintes informações: Total de pacientes atendidos, total de atendimentos, média mensal de atendimentos, tempo médio de espera para ser atendido, tempo médio dos atendimentos, gráfico com a série histórica mensal do total de atendimentos, Gráfico com o total de atendimentos por categoria profissional, gráfico com total de atendimentos por Tipo de Estabelecimento, podendo filtrar todas essas informações através de clique nos elementos visuais do painel. Também deverá permitir a exportação para arquivo CSV com os dados de cada gráfico.

Painel dinâmico demonstrando totalizadores de agendamentos, com no mínimo as seguintes informações: Total de agendamentos realizados, total de agendamentos com atendimento concluído, total de agendamentos cancelados, total de faltas, percentual de faltas, gráfico de agendamentos por estabelecimento executante, gráfico com os tipos de procedimentos mais realizados, gráfico com distribuição de agendamentos por sexo, gráfico de distribuição de agendamentos por faixa etária, gráfico com os principais motivos de cancelamento, podendo filtrar todas essas informações através de clique nos elementos visuais do painel. Também deverá permitir a exportação para arquivo CSV com os dados de cada gráfico.

Painel dinâmico demonstrando totalizadores relacionados à vacinação, contendo no mínimo as seguintes informações: Total de doses aplicadas, média mensal de aplicações, gráfico com a série histórica mensal do total de aplicações realizadas, gráfico com o total de vacinas aplicadas (por tipo de vacina), podendo filtrar todas essas informações através de clique nos elementos visuais do painel. Também deverá permitir a exportação para arquivo CSV com os dados de cada gráfico.

Painel dinâmico demonstrando totalizadores relacionados a solicitação de exames, com no mínimo as seguintes informações: Total de exames solicitados, total de pacientes atendidos, Valor total dos exames solicitados, valor médio de exames solicitados, valor médio por requisição de exames, média de exames por requisição, gráfico demonstrando a evolução mensal da quantidade e valor total dos exames solicitados, permitindo filtrar todas as informações por estabelecimento de saúde solicitante, tipo de exame, sexo do paciente, idade do paciente e período da solicitação (data inicial e data final do período).

Painel dinâmico demonstrando indicadores relacionados ao estoque de produtos e medicamentos, exibindo a quantidade de produtos à vencer nos próximos 30, 60 e 90 dias, detalhamento dos produtos à vencer, com unidade de saúde onde o produto está armazenado, lote do produto, data de validade, estoque físico e consumo médio do produto na unidade de saúde. Deve ser possível filtrar por Unidade de Saúde, Grupo e Subgrupo do produto e situação do produto (vencidos, a vencer em 30 dias, a vencer em 60 dias, a vencer em 90 dias).

Painel dinâmico demonstrando prévia do atingimento das metas definidas no programa Previne Brasil, para cada um dos 7 (sete) indicadores de desempenho. O painel deverá apresentar os resultados a nível municipal e por equipe.

# **2. CONDIÇOES GERAIS DA CONTRATAÇÃO**

2.1. Contratação de empresa especializada em tecnologia da informação para prestação de serviços de licença de uso de Sistema Informatizado de Gestão de Saúde, serviços de consultoria em gestão de saúde pública municipal, com serviços correlatos de locação de software para informatização dos setores e estabelecimentos de saúde da Secretaria Municipal de Saúde, nos termos da tabela abaixo, conforme condições e exigências estabelecidas neste instrumento.

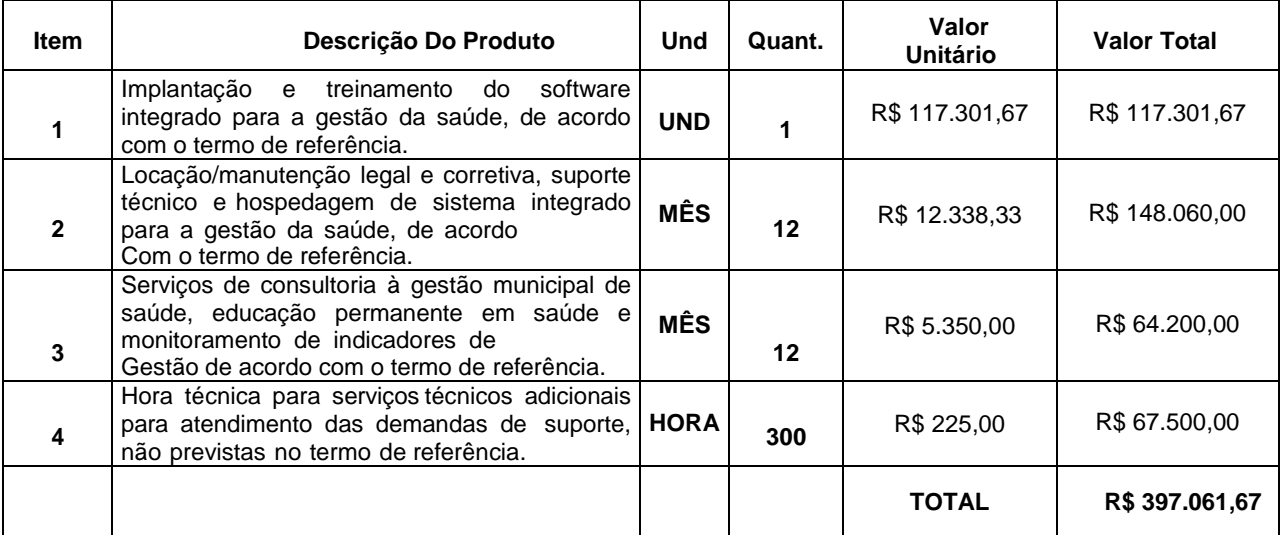

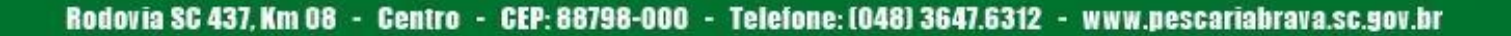

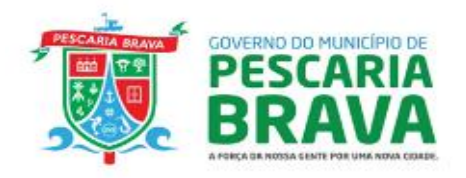

2.2. O(s) serviço(s) objeto desta contratação são caracterizados como comum(ns), conforme justificativa constante do Estudo Técnico Preliminar.

2.3. O prazo de vigência da contratação é de 12 (doze) meses contados da assinatura do contrato, prorrogável por até 10 anos, na forma dos artigos 106 e 107 da Lei n° 14.133, de 2021.

#### **2.4. Subcontratação**

2.4.1. Não é admitida a subcontratação do objeto contratual.

## **3. CONDIÇÕES DE PAGAMENTO**

3.1. O pagamento decorrente da concretização do objeto desta licitação será efetuado pela CONTRATANTE em até de 30 (trinta) dias, por processo legal, após a devida comprovação da entrega dos materiais.

3.2. Se o objeto não for entregue conforme condições deste termo, o pagamento ficará suspenso até seu recebimento regular.

3.3. Em caso de irregularidade na emissão da Certidão Negativa de Débitos trabalhistas, o prazo de pagamento será contado a partir de sua reapresentação, desde que devidamente regularizados.

3.4. O valor proposto para o item 1 – IMPLANTAÇÃO, será pago em 1 (uma) parcela fixa, sem reajuste ou correção até sua total quitação, para tanto deve ser descrito na proposta os valores de cada parcela e do total.

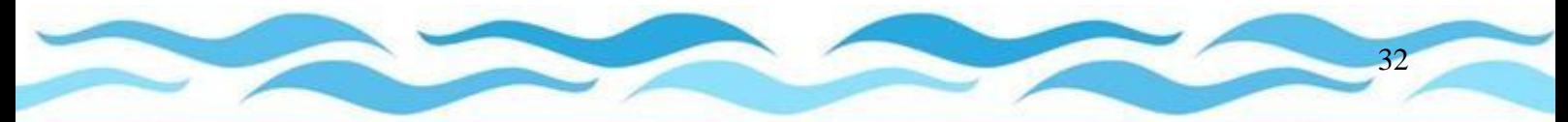

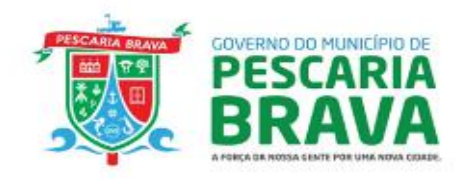

3.5. Os valores referentes aos itens 2 LOCAÇÃO/MANUTENÇÃO LEGAL E CORRETIVA e item 3 CONSULTORIA, tratam-se de MENSALIDADES, iniciando o pagamento 30 dias após a assinatura do contrato.

3.6. Os valores referentes ao item 4, HORA TECNICA ADICIONAL, serão pagas até 30 dias após emissão da NF.

3.6.1. HORA TECNICA ADICIONAL só poderão ser faturadas mediante autorização de fornecimento encaminhada pelo setor de compras, após confirmação que o serviço prestado não está previsto no contrato.<br>3.7. [

#### **3.7. DO REAJUSTE**

3.7.1. O preço será ajustável, com a condição de restabelecer o equilíbrio econômico-financeiro do contrato, mediante requerimento do Contratado e com comprovação documental, nas condições previstas na Lei 14.133/2021.

## **4. PRAZO DE FORNECIMENTO OU/E EXECUÇÃO**

#### **4.1. QUANTO A IMPLANTAÇÃO DO SISTEMA DE GESTÃO DE SAÚDE PÚBLICA, SERVIÇO CORRELATO A CESSÃO DE USO DE SISTEMA INTEGRADO PARA A GESTÃO DA SAÚDE PÚBLICA.**

4.1.2. O processo de implantação deverá ter como premissa as boas práticas do PMI (*Project Management Institute*), que tem como objetivo servir de instrumento de orientação e controle do projeto de implantação das soluções previstas neste termo de referência;

4.1.3. A empresa contratada deverá fornecer, após alinhamento do início do serviço de implantação, o plano de projeto com o cronograma das atividades a serem realizadas seguindo as etapas previstas no PMI: iniciação, planejamento, execução e encerramento, onde:

4.1.3.1. Iniciação: Compreende os processos relacionados à iniciação dos trabalhos, com a transição comercial para o reconhecimento do projeto, o alinhamento de expectativas, a definição da metodologia, da equipe e do plano de comunicação e, por fim, a reunião de *Kick-off*;

4.1.3.2. Planejamento: Compreende as atividades relacionadas ao planejamento do projeto, como a validação do escopo, o mapeamento dos processos atuais, a definição de novos processos, a análise de *gaps* e melhorias, o plano de cadastro e migração e a elaboração do plano de virada;

4.1.3.3. Execução: Compreende a atividade de implantação na qual ocorre a instalação do sistema, a parametrização, os cadastros, a entrega dos *gaps*/melhorias impeditivas para o *go-live*, a capacitação no produto e a preparação para a entrada em produção. Neste momento, a empresa contratada deve realizar localmente um levantamento e mapeamento de processos e adaptá-los a ferramenta. O mapeamento deverá ser realizado por profissionais especialistas nas respectivas áreas do sistema, para que os processos possuam solidez e tragam os benefícios desejados;

4.1.3.4. Encerramento: Compreende as atividades após o *go-live*, onde ocorre o acompanhamento da entrada do sistema em produção, o encerramento do projeto, a revisão da documentação, e a transição do cliente para o suporte. Além disso, a empresa contratada fará um monitoramento dos processos e da utilização do sistema após a implantação, para propor melhorias e adaptações caso necessário;

4.1.4. O processo de implantação da contratada deverá proporcionar, a todos os envolvidos, o melhor padrão de trabalho e comunicação;

4.1.5. O prazo máximo de execução do projeto de implantação, incluindo a capacitação dos servidores, será de no máximo 90 (noventa) dias a contar da autorização para o início da prestação dos serviços pela Secretaria Municipal de Saúde, e o detalhamento do cronograma e das atividades deverá ser especificado no plano de projeto;

4.1.6. A empresa contratada deverá disponibilizar durante o período de projeto consultores de implantação *in loco*, para que em conjunto com os usuários chaves da Secretaria Municipal de Saúde (*key users*), realizem as etapas de implantação. Estes consultores de implantação terão conhecimento especializado na ferramenta e em processos de gestão pública para que juntos, tragam as melhores soluções de implantação;

4.1.7. A equipe de consultores de implantação deverá ser composta de:

4.1.7.1. 01 (um) Gerente de Projeto com nível superior em Gestão de Projetos. Sua atuação poderá acontecer de forma remota, no acompanhamento de agendas de checkpoint e demais entregas, na gestão de recursos (humanos e de infraestrutura) e na garantia da execução dos cronogramas previstos. Para os acompanhamentos gerenciais junto à equipe de gestão da Secretaria Municipal de Saúde a

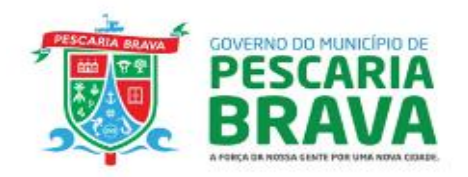

atuação será presencial sempre que requisitada. Sua atuação será temporária durante o período de projeto de implantação;

4.1.7.2. 01 Consultor de Implantação — profissionais de nível superior, com experiência em implantação de projetos na área da saúde, com sólidos conhecimentos na metodologia PMI e soluções na área da saúde. A atuação destes deverá ocorrer de forma presencial. Suas atuações serão temporárias durantes o período do projeto de implantação;

4.1.8. Visando o melhor acompanhamento das implantações, a empresa contratada deverá realizar semanalmente reuniões de checkpoint com os fiscais de contrato e demais *key users* que a Secretaria Municipal de Saúde julgar necessário:

4.1.9. A empresa contratada deverá fornecer o plano de comunicação durante o projeto. A cada etapa de implantação concluída, a contratada deverá gerar artefatos que serão validados e assinados pela Secretaria Municipal de Saúde, visando a manutenção histórica das etapas e entregas realizadas;

4.1.10. Toda e qualquer situação que possa afetar o cronograma previsto no plano de projeto deverá ser reportada pela empresa contratada imediatamente aos fiscais do contrato, para a adoção de medidas de contorno ou a completa solução, objetivando a retomada do projeto, com o menor impacto possível no cronograma de entregas;

4.1.11. Durante toda a vigência contratual, deverá ser atualizada a versão do software, sempre que necessário para atendimento à legislação federal vigente, sem quaisquer ônus adicionais para a Secretaria Municipal de Saúde;

4.1.12. A empresa contratada deverá fornecer à Secretaria Municipal de Saúde propostas de "janelas de atualização" dos sistemas, visando sempre o menor impacto na operação. Deve-se priorizar que estas janelas de atualização ou manutenção dos sistemas ocorram na **madrugada**, para o total funcionamento da aplicação durante o dia, ou seja, no período compreendido entre 23h00min e 06h00min;

4.1.13. Em caso de manutenção emergencial (que ocorra fora do horário previsto na janela de atualização), a empresa contratada deverá apresentar aos fiscais de contrato subsídios suficientes que justifiquem a referida atualização. Neste tipo de manutenção emergencial, tem-se como base a qualidade do serviço de TI prestado, caso tenha degradação e perda da qualidade do serviço de TI e sua operação, trazendo impacto assim, para a contratante, será solicitado uma manutenção emergencial para normalização dos serviços de TI;

4.1.14. A empresa contratada deverá disponibilizar profissionais especialistas que acompanhem as rotinas de atualização desde seu início até seu término;

4.1.15. Conversão e migração de dados pré-existentes:

4.1.15.1. A Secretaria de Saúde irá fornecer todos os documentos referentes aos modelos de dados e demais documentos das bases de dados legadas para futura migração para os novos sistemas;

4.1.15.2. Os sistemas a serem fornecidos pela empresa contratada deverão receber os dados dos sistemas a serem substituídos da Secretaria de Saúde, exceto nos casos em que a Secretaria de Saúde optar pela não migração;

4.1.15.3. Informações para mensuração de esforço e contabilização de custos referente os dados a serem migrados:

a) O sistema atualmente utilizado é desenvolvido por empresa privada, sendo plataforma única e em ambiente WEB com armazenamento de dados em Nuvem e que abrange todas as unidades geridas pela SMS de Pescaria Brava, em todos os seus níveis de atenção de saúde;

b) Os dados a serem migrados serão fornecidos em formato de backup de dados oriundos de sistema gerenciador de banco de dados PostgreSQL versão 11;

c) O volume de dados armazenados, até a publicação deste edital, encontra-se em aproximadamente 5,4 GB.

4.1.16. A plataforma deverá possuir comunicação com todos os sistemas federais com os quais a comunicação seja obrigatória e que possuírem alguma forma de interface, conforme as definições dos próprios sistemas, utilizando, sempre que possível, mecanismos de consulta e/ou escrita em tempo real e acesso direto (como serviços do tipo *WebService*), sendo processos de exportação/importação e carregamento (por bloco de dados) reservados apenas aos casos em que a comunicação direta não estiver disponível ou quando for mais conveniente para a CONTRATANTE por proporcionar maior performance sem prejuízo ou oneração na operação (este item deverá estar implementado até a data de conclusão de implantação do sistema).

**4.2. QUANTO A MANUTENÇÃO LEGAL, MANUTENÇÃO CORRETIVA E HOSPEDAGEM, SERVIÇO CORRELATO A CESSÃO DE USO DE SISTEMA INTEGRADO PARA A GESTÂO DA SAÚDE PÚBLICA:**

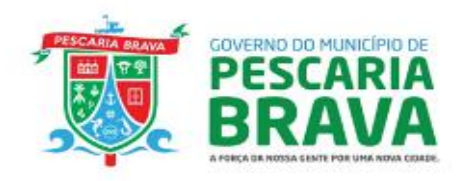

4.1.1. Disponibilizar atualização de novas versões do sistema sem necessidade de envolvimento da Secretaria Municipal de Saúde;

4.1.2. Hospedagem do sistema em estrutura de responsabilidade da empresa contratada, garantido um SLA mínimo de 99%;

4.1.3. Funcionalidade e operação com redundância em cluster de pelo menos 2 servidores em cada camada da aplicação, sendo eles: Camada Web, Camada de Aplicação e Camada de Banco de Dados. Com isso, em caso de falha em um servidor, o outro é capaz de assumir as operações e funcionalidades;

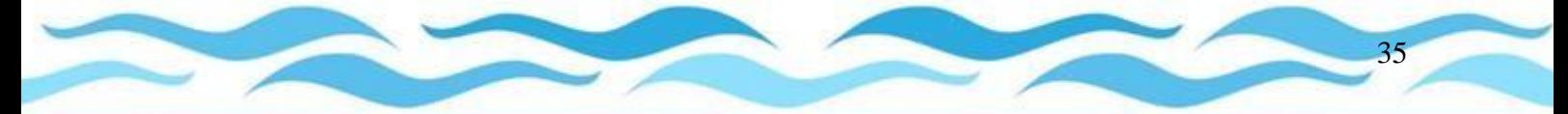

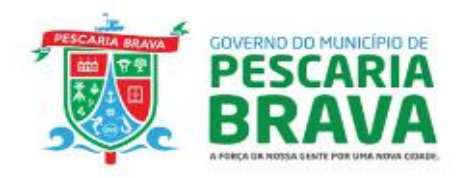

4.1.4. Infraestrutura automatizada, podendo ser atualizada através de um ponto centralizado, sem necessidade de intervenção manual durante o processo. Em caso de falha durante a atualização, todo o procedimento é monitorado através de logs, podendo ser feito *rollback* para análise do incidente;

4.1.5. Caso seja necessário o crescimento da infraestrutura, este deve ser viável de forma orgânica e automatizada, sem interrupção dos serviços;

4.1.6. Serviços de backup e recuperação de dados armazenados dentro da infraestrutura em nuvem, sendo realizado diariamente um *backup full*, e também incremental do banco de dados e arquivos da aplicação;

4.1.7. Administração de Banco de dados efetuada pela equipe da empresa contratada. Os analistas deverão realizar manutenção, atualização, monitoramento e *tuning* desta ferramenta. Análise constante de sql's e consultas executadas em banco de dados, propondo melhorias em código, para que o sistema execute com mais performance e seja cada vez mais eficaz;

4.1.8. As bases devem ser provisionadas em duas estruturas, evitando a degradação de performance mesmo ao executar consultas ou relatórios mais complexos. Base principal, onde todo o sistema fará a consulta e utilização diária, e base leitura, onde o sistema executará relatórios e consultas ao banco de dados.

4.1.9. Política de controle de acesso aos dados e de dados de auditoria do sistema, de acordo com a Lei Geral de Proteção de Dados;

4.1.10. Monitoramento de toda a infraestrutura de TI, através de software de monitoramento automatizado. Equipe de TI disponível para atuar proativamente em incidentes e problemas, caso o monitoramento alerte alguma anormalidade no serviço de TI. Disponibilização de relatórios e dashboards de disponibilidade e status dos serviços monitorados.

4.1.11. Despesas de deslocamento, hospedagem e alimentação sob responsabilidade da contratada;

4.1.12. Manutenção legal e corretiva dos sistemas e servidores;

4.1.13. Suporte técnico através da central de serviços e do escalonamento de chamados caso necessário.

#### **4.2. QUANTO AO SUPORTE TÉCNICO, SERVIÇO CORRELATO A CESSÃO DE USO DE SISTEMA INTEGRADO PARA A GESTÃO DA SAÚDE PÚBLICA:**

4.2.1. Disponibilizar serviços de atualização de software em fluxo contínuo e suporte técnico, devendo abranger:

4.2.1.1. Assistência em horário comercial por telefone (fixo e canal WhatsApp) e portal de chamados, para análise, diagnóstico e solução de incidentes relacionados aos sistemas que fazem parte do objeto, **tendo retorno ao solicitante em 24 horas**. Todos os atendimentos deverão ser cadastrados em um sistema de gestão de atendimento para melhor acompanhamento do solicitante, devendo ser estabelecido um prazo máximo para a resolução do problema.

4.2.1.2. Apoio em revisão de configurações de fluxo;

4.2.1.3. Equipe de suporte técnico estruturada em níveis de atendimento, classificadas como N1 (1º nível) e N2 (2º nível), com utilização de base de conhecimento e respaldo técnico de times de especialistas em gestão da saúde pública. Além disso, equipe capacitada para trabalhar através das melhores práticas, com utilização de escalonamento de serviços, utilização de SLA's, melhoria contínua no serviço;

4.2.2. A equipe de suporte técnico tem em sua função:

4.2.2.1. Orientação e realização de aconselhamento técnico aos usuários na utilização dos serviços;

4.2.2.2. Registro todas as solicitações e serviços requisitados pelos usuários;

4.2.2.3. Categorização das solicitações para atendimento pela equipe adequada;

4.2.2.4. Atendimento das solicitações utilizando uma base de conhecimento específica para o atendimento em andamento;

4.2.2.5. Escalonar as solicitações para áreas de serviços técnicos especializados;

4.2.2.6. Acompanhar as solicitações registradas do início do atendimento até a solução do mesmo;

4.2.3. Ferramentas de apoio à gestão do suporte técnico, com geração de indicadores de demandas recebidas, objetivando o ajuste da operação bem como a atuação na origem do incidente, para que os mesmos não retornem a ocorrer;

4.2.4. Ferramentas de acesso remoto que permitem a atuação de profissionais dos mais diversos níveis e localizações, visando à solução do incidente no menor tempo possível e de forma colaborativa;

4.2.5. Disponibilização de novas versões dos módulos contratados, sempre que houver necessidade de manutenção corretiva ou legal sem custos adicionais a Secretaria Municipal de Saúde;

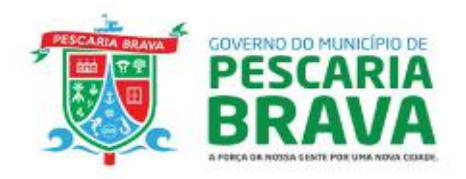

4.2.6. Quanto às solicitações de novas rotinas, relatórios e/ou consultas, a Secretaria Municipal de Saúde descreverá de forma clara e detalhada (através dos canais de atendimento supracitados), a necessidade, encaminhando-a formalmente à contratada, que fará uma avaliação criteriosa sobre o contexto relevante para viabilidade de incorporação dos novos requisitos ao produto. Caso o requisito solicitado seja considerado viável para o produto, a funcionalidade deverá entrar para a lista de pendências de desenvolvimento. O prazo de implantação será de comum acordo entre a Secretaria Municipal de Saúde e a empresa contratada;

4.2.7. Comunicação remota com o ambiente computacional para atualização de programas, transferência de arquivos e outras atividades relacionadas à atualização de programas, suporte técnico e manutenção;

## **5. LOCAL DE ENTREGA OU PRESTAÇÃO DO SERVIÇO**

5.1. Os serviços deverão ser prestados em todas as unidades de saúde pertencentes à Secretaria Municipal de Saúde de Pescaria Brava/SC, conforme Estabelecimentos de Saúde abaixo:

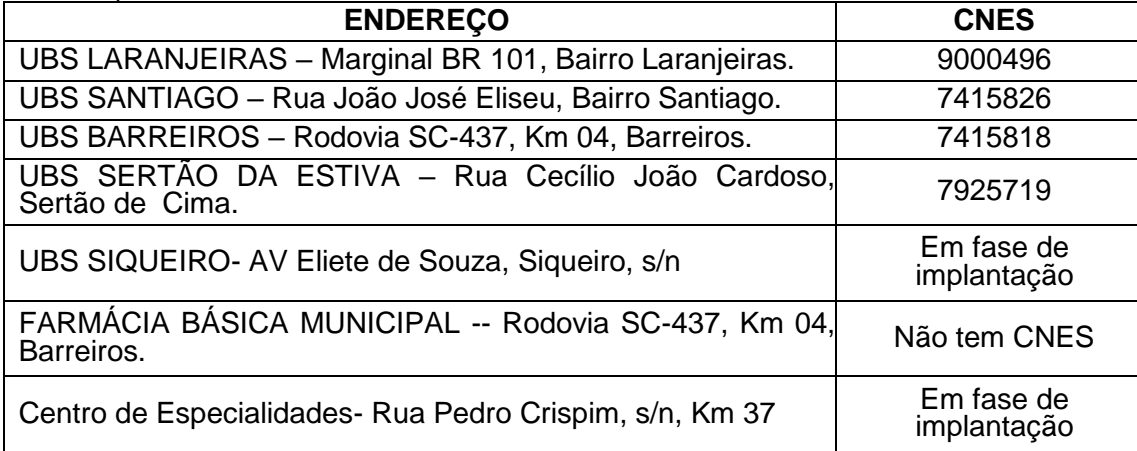

## **6. OBRIGACÕES DA CONTRATADA**

## **A Contratada obriga-se a**:

6.1. Atender prontamente a quaisquer exigências da Administração, inerentes ao objeto da presente licitação;

6.2. Manter, durante toda a execução do contrato, em compatibilidade com as obrigações assumidas, todas as condições de habilitação e qualificação exigidas na licitação, conforme estabelece o inciso XVI do art. 92 da Lei Federal n. 14.133, de 01 de abril de 2021.

6.3. Responsabilizar-se pelas despesas dos tributos, encargos trabalhistas, previdenciários, fiscais, comerciais, taxas, fretes, seguros, deslocamento de pessoal, prestação de garantia e quaisquer outras que incidam ou venham a incidir na execução do contrato.

6.4. Comprometer-se a iniciar os serviços na data acordada, constantes da Ordem de serviço, emitida pelo CONTRATANTE;

6.5. Garantir a prestação de serviço durante todo período de vigência do contrato;

6.6. Responsabilizar-se por todo e qualquer dano e/ou prejuízo que, eventualmente, venha a sofrer a CONTRATANTE ou terceiros, em decorrência dos serviços, objeto deste contrato.

6.7. Responsabilizar-se por todos e quaisquer acidentes ou sinistros que venham a prejudicar funcionários e/ou bens da CONTRATADA, da CONTRATANTE ou terceiros, verificados em decorrência dos serviços objeto deste contrato.

6.8. Responsabilizar-se civil e penalmente por todo e qualquer dano que venha causar a CONTRATANTE ou a terceiros, por ação ou omissão, em decorrência da prestação dos serviços, não sendo a CONTRATANTE, em nenhuma hipótese, responsável por danos indiretos ou lucros cessantes.

6.9. Permitir que a CONTRATANTE, sempre que convier, fiscalize os serviços objeto deste contrato. 6.10. Prestar esclarecimentos à CONTRATANTE sobre eventuais atos ou fatos noticiados que a

37

Rodovia SC 437, Km 08 - Centro - CEP: 88798-000 - Telefone: [048] 3647.6312 - www.pescariabrava.sc.gov.br

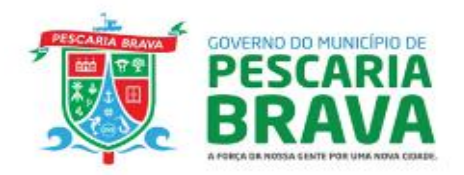

envolva independente de solicitação.

6.11. Emitir Nota Fiscal referente aos serviços durante o mês de referência, para fins de atestação e liquidação pela CONTRATANTE.<br>6.12. Comunicar verbalmente.

6.12. Comunicar verbalmente, de imediato, e confirmar por escrito à CONTRATANTE, a ocorrência de qualquer impedimento da prestação dos serviços.

6.13. Quaisquer ônus decorrentes de despesas ou indenizações por acidente de trabalho serão de exclusiva responsabilidade da CONTRATADA, assim como, no caso de ajuizamento de reclamações trabalhistas.

6.14. Proceder à execução dos serviços, de acordo com sua proposta e, com as normas e condições previstas no Edital para este Pregão Eletrônico l e anexos, dentro das normas da Lei nº 14.133/21 e suas alterações, respondendo civil e criminalmente, pelas consequências de sua inobservância total ou parcial.<br>6.15.

6.15. À contratada poderá ser acrescido ou diminuído o objeto dos serviços dentro dos limites

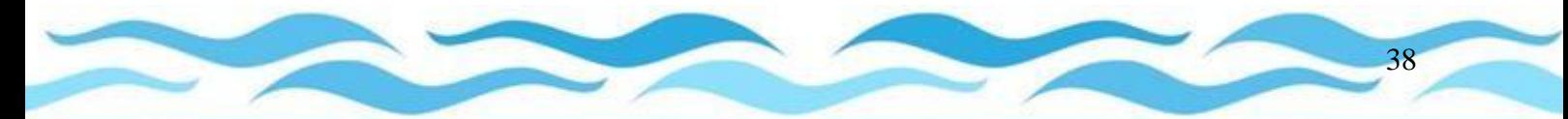

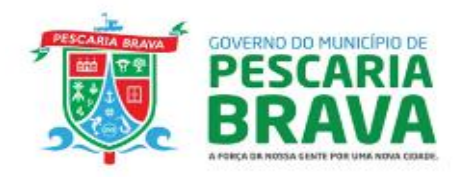

estabelecidos na Lei nº 14.133/23 e alterações.

6.16. Todos os dados gerados pela contratante são de propriedade exclusiva da mesma, não podendo ser utilizados para outra finalidade, e quando do encerramento do contrato deverão ser disponibilizados na sua totalidade pela empresa Contratada sem qualquer custo.

6.17. Em caso de descontinuidade da contratada ou desistência do contrato por uma das partes ou ambas as partes: a contratada deverá fornecer cópia dos dados registrados no sistema, de forma estruturada, juntamente com a documentação que possibilite a importação dos mesmos para um novo sistema.

## **7. OBRIGACÕES DA CONTRATANTE**

#### **A Contratante obriga-se a:**

7.1. Receber provisoriamente o material, disponibilizando local, data e horário;

7.2. Verificar minuciosamente, no prazo fixado, a conformidade dos bens recebidos provisoriamente com as especificações constantes do Edital e da proposta, para fins de aceitação e recebimento definitivos;

7.3. Efetuar o pagamento no prazo previsto.

7.4. Acompanhar e fiscalizar o cumprimento das obrigações da Contratada, através de servidor especialmente designado, observando o seguinte:

a) A fiscalização da contratação será exercida por representante(s) da Secretaria Municipal de Saúde, ao qual competirá dirimir as dúvidas que surgirem no curso da execução do contrato, e de tudo dará ciência à gestão da Secretaria Municipal de Saúde.

b) A fiscalização de que trata este item não exclui nem reduz a responsabilidade da contratada, inclusive perante terceiros, por qualquer irregularidade, ainda que resultante de imperfeições técnicas, vícios redibitórios, ou emprego de material inadequado ou de qualidade inferior.

c) O(s) fiscal(is) do contrato anotará(ão) em registro próprio todas as ocorrências relacionadas com a execução do contrato, indicando dia, mês e ano, bem como o nome dos funcionários eventualmente envolvidos, determinando o que for necessário à regularização das faltas ou defeitos observados e encaminhando os apontamentos à autoridade competente para as providências cabíveis.

7.4.1. Fiscalizar o local onde os softwares serão capacitados, através de vistorias que ocorrerão, a qualquer tempo antes do evento, sendo que a Secretaria de Saúde de Pescaria Brava se reserva o direito de, a seu critério, acompanhar, fiscalizar e auditar a execução dos serviços prestados, nos aspectos técnico, de segurança, de confiabilidade e quaisquer outros de seu interesse, através de pessoal próprio ou de terceiros designados para este fim.

7.5. Notificar, formal e tempestivamente, a CONTRATADA sobre as irregularidades observadas no cumprimento do Contrato.

7.6. Emitir por escrito a autorização e programar previamente o fornecimento do Produto citado juntamente com a contratada.

7.7. Fornecer a qualquer tempo e com o máximo de presteza, mediante solicitação escrita da CONTRATADA, informações adicionais, dirimir dúvidas e orientá-la em todos os casos omissos neste Termo de Referência.

## **8. DA PROVA DE CONCEITO**

8.1. Tendo em vista as particularidades contidas no objeto, faz-se necessário a execução de uma Prova de Conceito (POC), obedecendo aos requisitos técnicos e suas funcionalidades descritas neste TR;

8.2. A POC tem por objetivo a validação prática da real compatibilidade entre os requisitos da solução presentes no produto testado versus aqueles especificados neste TR;

8.3. A prova de conceito será agendada pelo Pregoeiro, sendo que a data e o local exato da realização da mesma serão comunicados a todos os licitantes. A licitante classificada provisoriamente em primeiro lugar na fase de lances será convocada, cabendo apresentar-se conforme o determinado neste item, sob pena de desclassificação;

8.4. O início da prova de conceito se dará em até 5 (cinco) dias úteis contados da data da convocação da licitante, podendo se estender por quantos dias se fizerem necessários para a sua

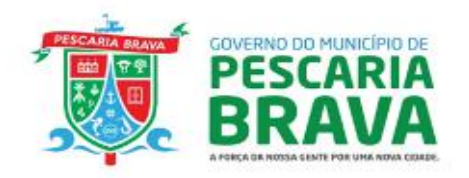

conclusão. Preferencialmente, o Pregoeiro realizará as sessões de demonstração em dias subsequentes;

8.5. É facultado às demais licitantes participarem de todas as sessões de demonstração, sendo aconselhada a presença de, no máximo, dois representantes por empresa;

8.6. Como requisito indispensável para homologação do software de gestão de saúde pública, o software oferecido pela empresa licitante vencedora deverá atender no ato da Prova de Conceito um percentual mínimo de 95% (noventa e cinco por cento) das funcionalidades de cada Modulo do sistema, constante nos itens deste Termo de Referência;

8.7. A prova de conceito deverá necessariamente observar a sequência disposta no Termo de Referência, devendo ser apresentados item a item de cada um dos módulos, conforme exposto na seção 1.7 deste Termo de Referência: REQUISITOS FUNCIONAIS E DE SEGURANÇA DA INFORMAÇÃO DO SOFTWARE e seus subitens;

8.7.1. Caso a comissão já verifique na apresentação que algum módulo da empresa não atingirá o percentual mínimo de 95%, poderá encerrar a sessão, sem ter a necessidade da continuidade aos demaismódulos.

8.7.2. Os itens não atendidos de imediato durante a Prova de Conceito, respeitando o limite de até 5% de cada módulo, deverão ser adequados e entregues em até 90 (Noventa dias) dias após a homologação do processo.

8.7.3. A licitante deverá disponibilizar todos os equipamentos que julgar necessários para a demonstração, sendo disponibilizado pela Secretaria Municipal de Saúde apenas espaço com mesa, cadeira, ponto de energia elétrica, conexão com internet e Datashow.

8.7.4. Durante a Prova de Conceito, não será permitida qualquer tipo de manifestação de licitantes que estejam na condição de espectadores. Eventuais manifestações deverão ser formalizadas no devido prazo recursal, que será divulgado pelo Pregoeiro;

8.7.5. Em observância ao princípio da isonomia, não será permitida a reapresentação de uma funcionalidade já apresentada anteriormente, exceto se manifestamente pairarem dúvidas à Comissão Avaliadora. Do mesmo modo, não será permitida a posterior apresentação de qualquer requisito que a licitante demonstradora informar não possuir.

8.7.6. Na ocorrência de desclassificação de licitante em razão do não atendimento ao percentual mínimo definido, serão convocadas as demais empresas, observando-se a sequência de classificação das propostas, até que se encontre uma solução plenamente aderente;

8.7.7. A Administração fará a seleção dos membros da Comissão Avaliadora, de modo que esta seja composta por profissionais com competência para acompanhar todas as etapas da prova de conceito. A referida Comissão será responsável por elaborar o Termo de Aceite ou Não Aceite da solução demonstrada.

## **9. VISITA TÉCNICA (Facultativa)**

9.1. Para o correto dimensionamento e elaboração de sua proposta, recomenda-se à LICITANTE conhecer o ambiente computacional da Municipalidade, antes da apresentação da proposta, a LICITANTE poderá enviar representante portando documento de identificação (RG), devidamente credenciado pela empresa para visita as instalações da Secretaria Municipal de Saúde.

9.2. Onde se encontra o ambiente descriminado neste termo, de modo a certificar-se de seu ambiente físico, dimensionar as relativas quantidades e serviços, verificar suas condições técnicas e operacionais, bem como de todos os demais fatores que possam afetar a execução dos serviços e a formulação de proposta comercial.

9.3. As visitas deverão ser agendadas previamente com mínimo de 1 dia útil de antecedência na Secretaria Municipal de Saúde através do telefone 4892001-9315 no horário das 07h00min as 13h00min, e poderão ser realizadas até o último dia útil que antecede a abertura do certame.

9.4. Para todos os efeitos, considerar-se-á que as empresas interessadas, optante ou não pela realização de vistoria na Unidade da CONTRATANTE, tem pleno conhecimento da natureza e do escopo dos serviços, sistemas, equipamentos e processos, não se admitindo, posteriormente, qualquer alegação de desconhecimento dos serviços e de dificuldades técnicas não previstas, quaisquer questionamentos que porventura venha a surgir durante a vistoria deverão ser encaminhados diretamente à equipe técnica da CONTRATANTE.

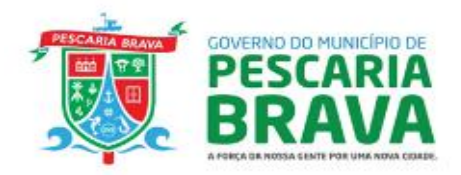

## **10. VIGÊNCIA**

9 10.1 O prazo de vigência da contratação é de 12(doze) meses contados da assinatura do contrato, prorrogável por até 10 anos, na forma dos artigos 106 e 107 da Lei n° 14.133, de 2021.

## **11. APROVAÇÃO E ASSINATURA**

11.1 O Termo de Referência foi aprovado e assinado pelos Integrantes Técnicos e Requisitantes e pela autoridade máxima da Secretaria Municipal de saúde conforme listagem abaixo:

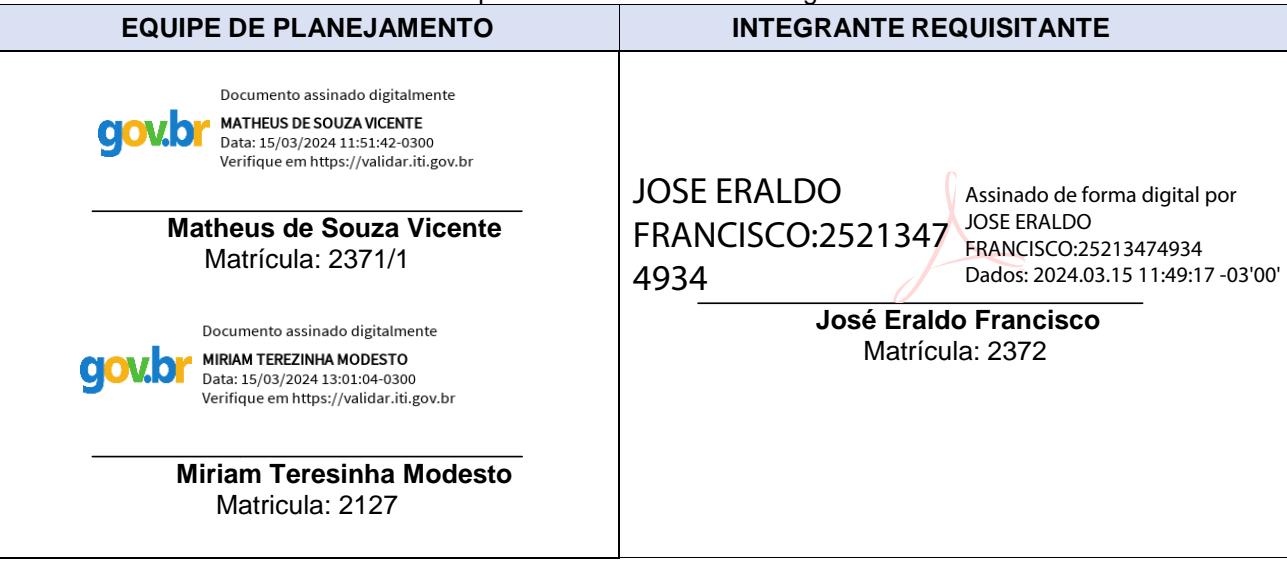

## **SECRETÁRIO MUNICIPAL DE SAÚDE**

JOSE ERALDO

FRANCISCO:25213474934 Dados: 2024.03.15 11:49:31 -03'00'Assinado de forma digital por JOSE ERALDO FRANCISCO:25213474934

> **José Eraldo Francisco** Matrícula: 2372 Pescaria Brava, 11 março de 2024

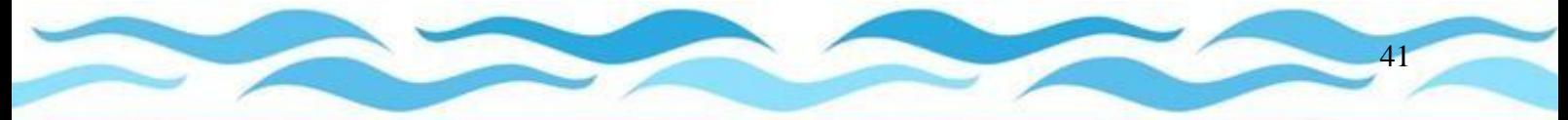